# Регистрирайте своя продукт и получете помощ на www.philips.com/welcome

BDP5200

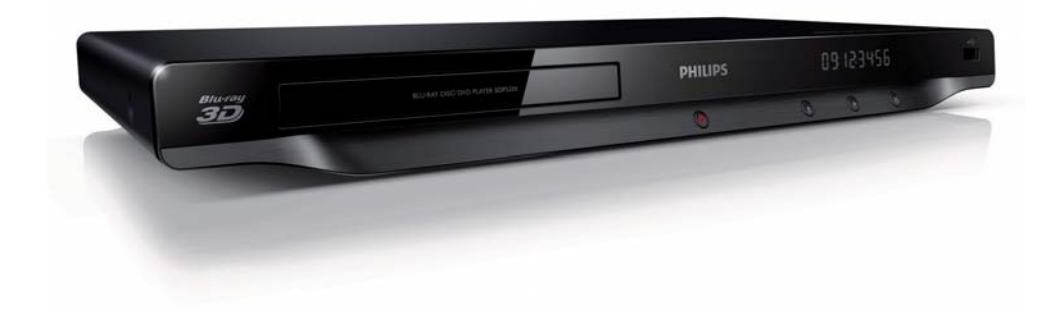

БГ Ръководство на потребителя

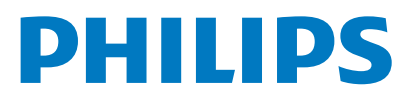

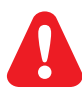

Преди да използвате този Blu-ray диск плейър, трябва да прочетете и разберете всички придружаващи го инструкции.

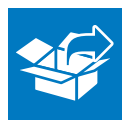

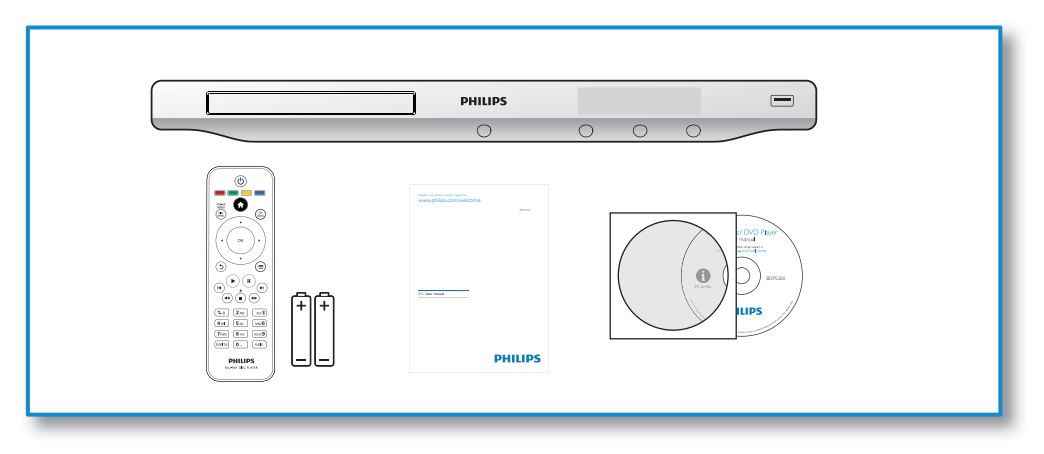

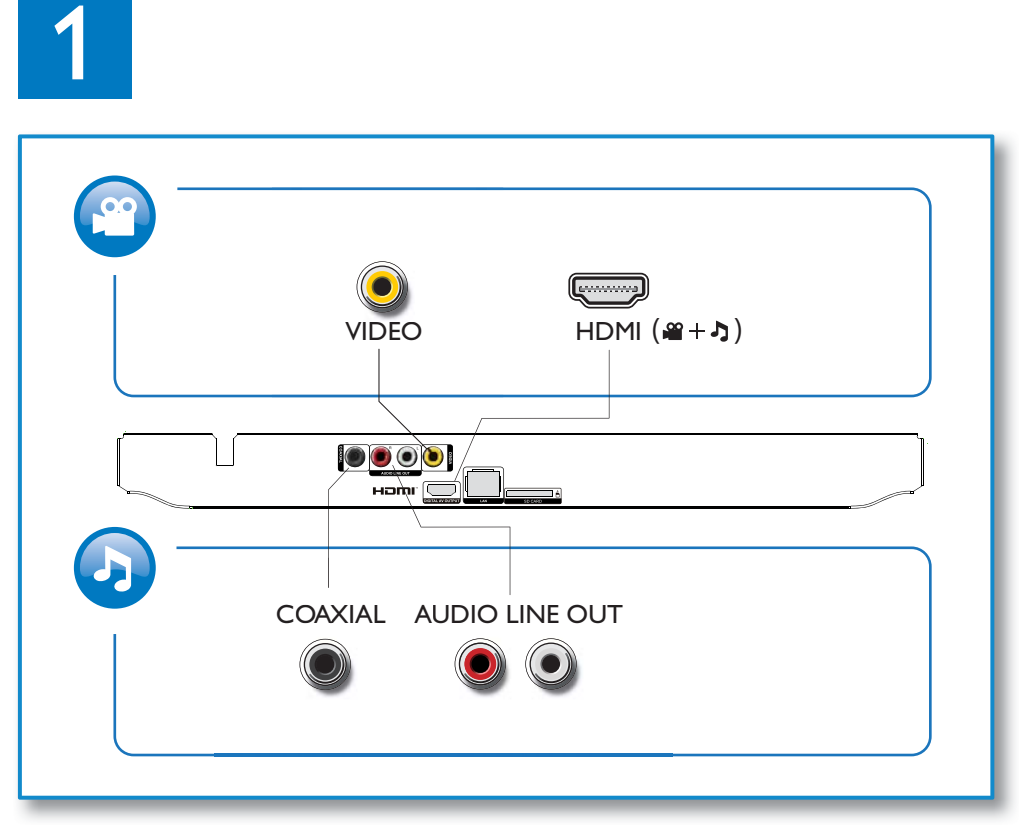

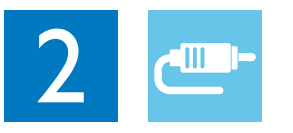

1 HDMI<br> $\bigcirc$   $\bigcirc$   $\bigcirc$   $\bigcirc$   $\bigcirc$ 

**@HDMI** OVIDEO OCOAXIAL OAUDIO LINE OUT

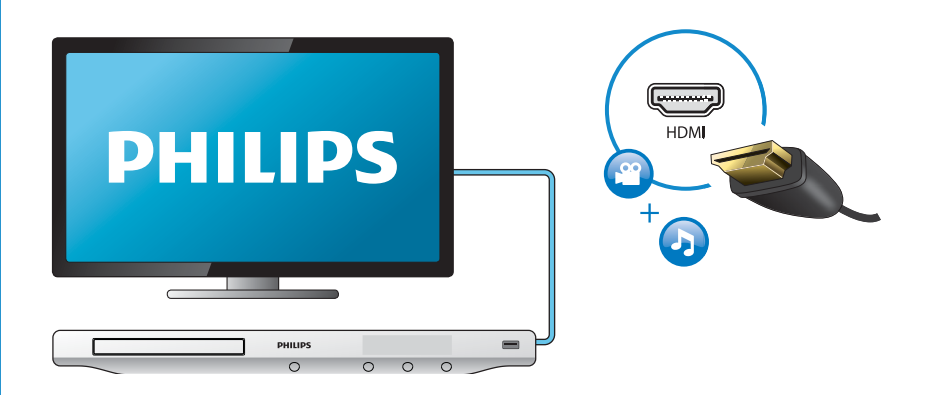

# 2 VIDEO+AUDIO LINE OUT<br>COCO CO **OHDMI OVIDEO OCOAXIAL GAUDIO LINE OUT**

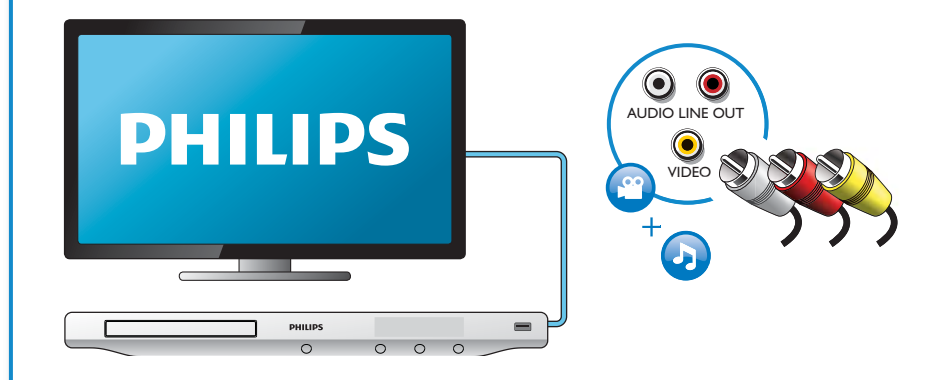

# 3 COAXIAL

OHDMI OVIDEO @COAXIAL OAUDIO LINE OUT

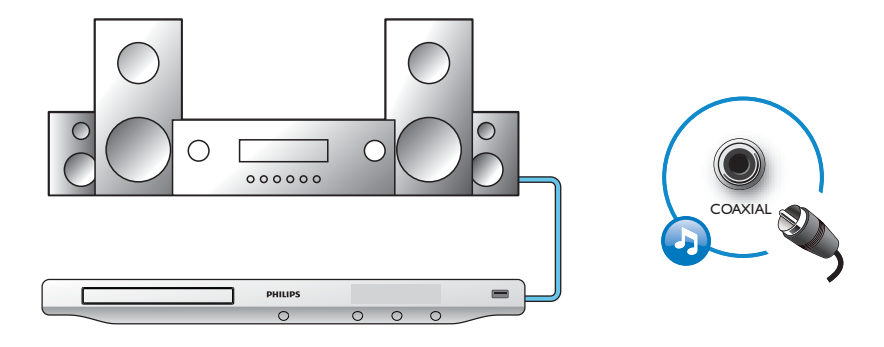

4 AUDIO LINE OUT

OHDMI OVIDEO OCOAXIAL @AUDIO LINE OUT

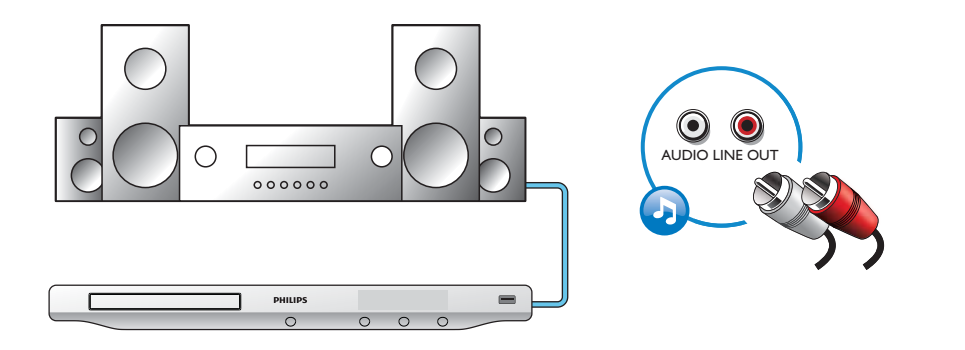

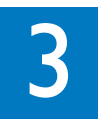

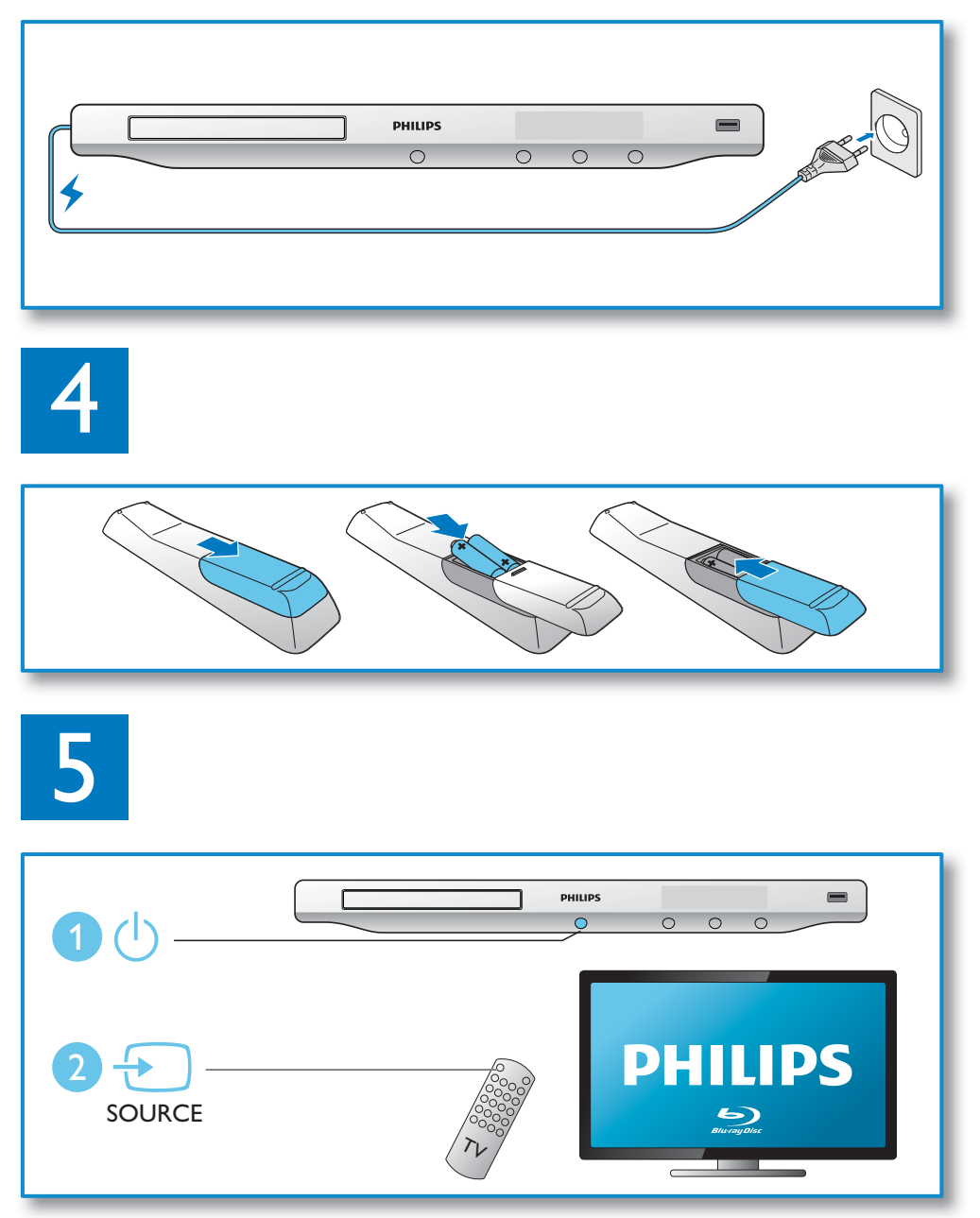

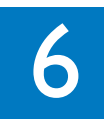

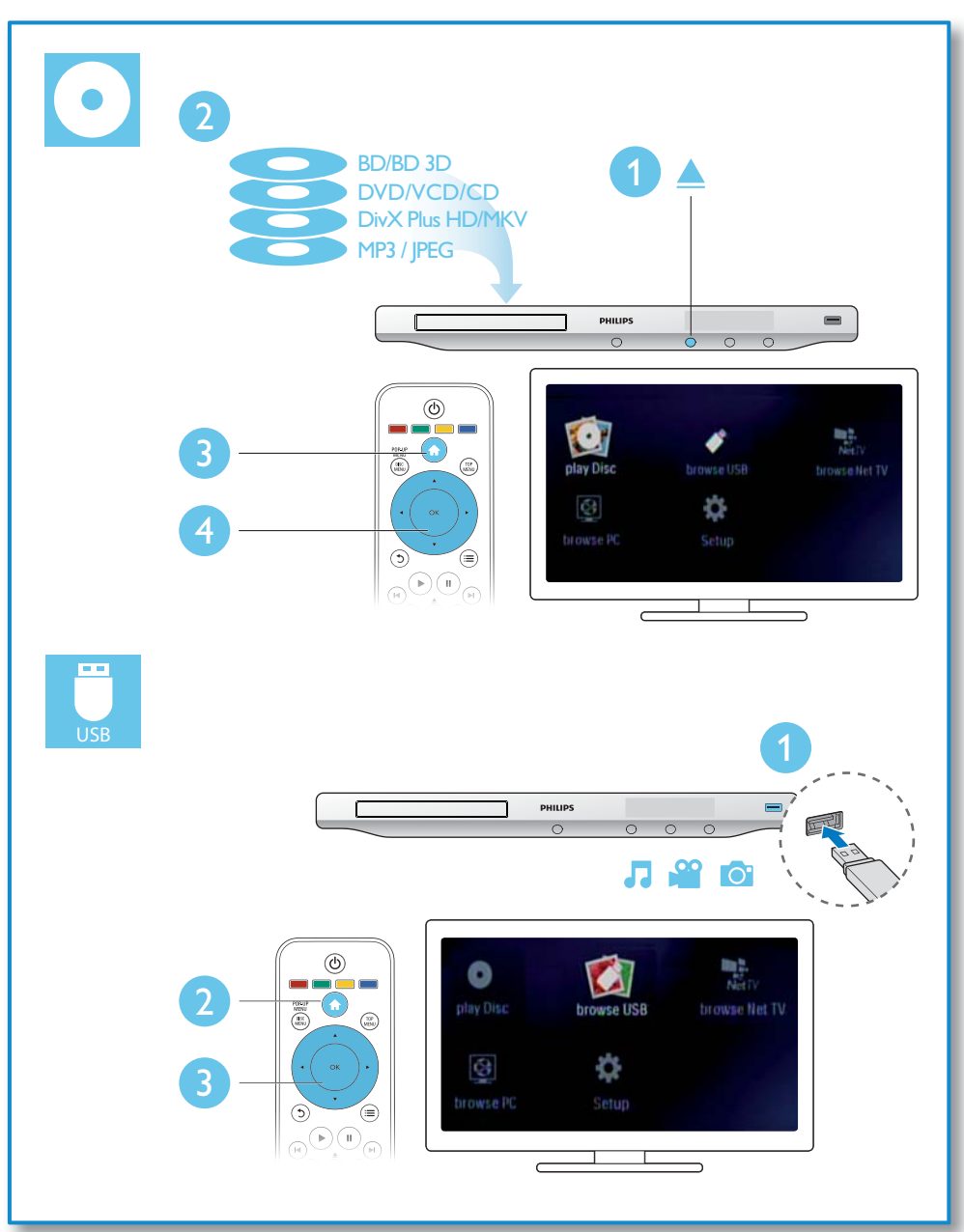

# Съдържание

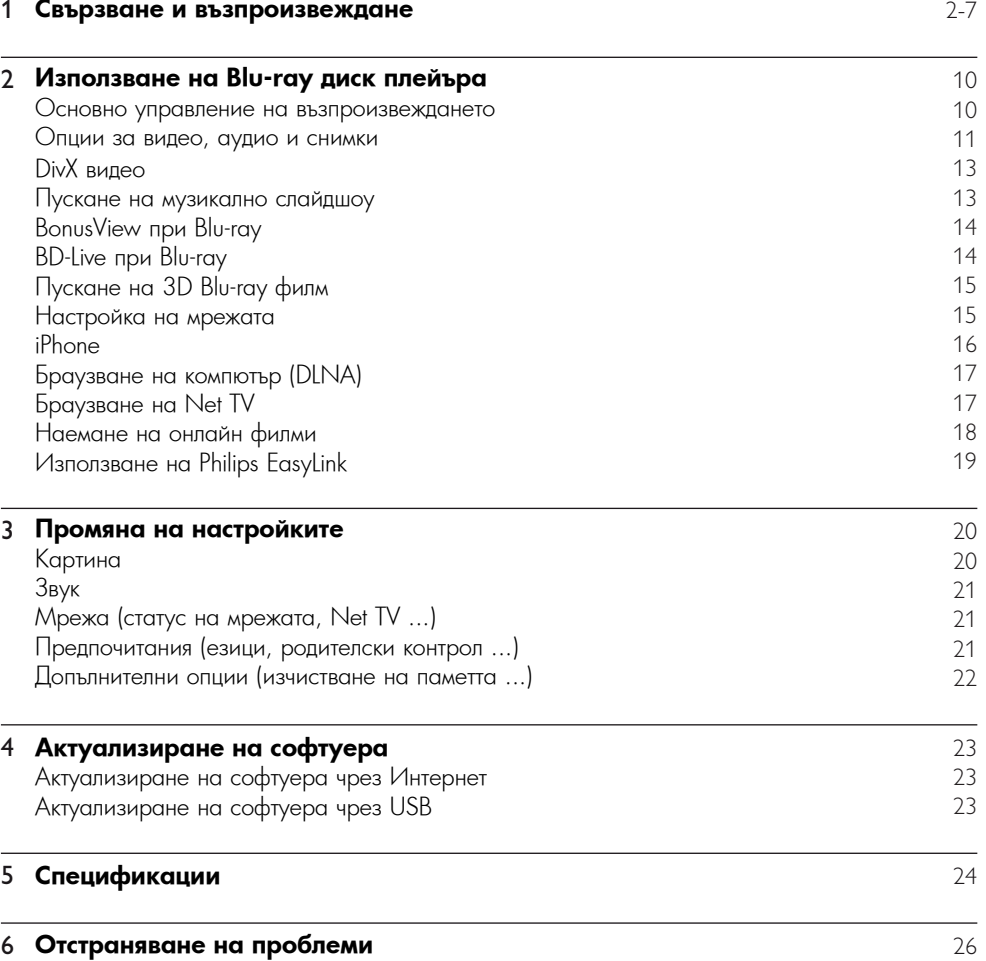

# 2 Използване на Blu-ray диск плейъра

 $\overline{\phantom{a}}$  congratulations on your purchase, and we have to fully benefit from the support that  $\overline{\phantom{a}}$ offers (e.g. product software upgrade), register your product at www.philips.com/welcome. от помощта, която Philips предлага (например актуализиране на софтуера), регистрирайте Поздравления за вашата покупка и добре дошли във Philips! За да се възползвате пълноценно продукта си на www.philips.com/welcome.

# Основно управление на възпроизвеждането<br>—

 $\overline{1}$ . . . . . . . . IГ POP-II rur-u<br>MENI TOP<br>MENL ,<br>Disc<br>Meni OK ð æ Ы  $2$  ABC  $1.@$ DEF<sub>3</sub>  $4<sub>GH</sub>$  $5$  JKL  $MNO$ 6 7<sub>PQRS</sub> **8 TUV** wxyz9 **SUBTITLE**  $\mathbf 0$ AUDIO **PHILIPS** BLU RAY DISC PLAYER

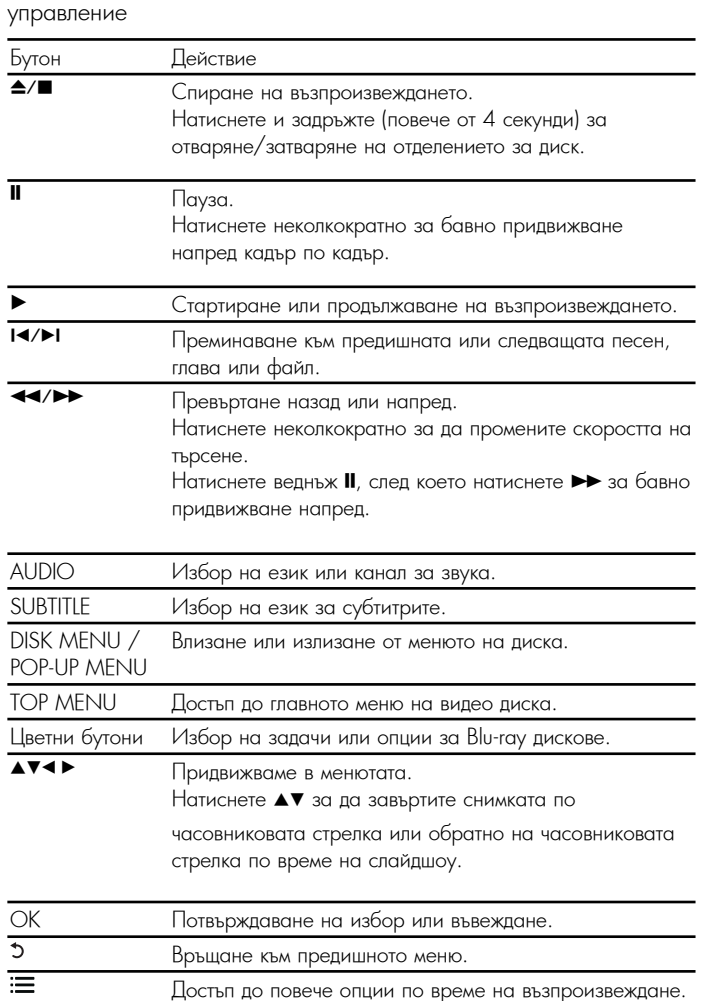

По време на възпроизвеждане, използвайте следните бутони за

# Опции за видео, аудио и снимки

При гледането на видео или снимки от диск или USB памет има допълнителни опции.<br>-

## Видео опции

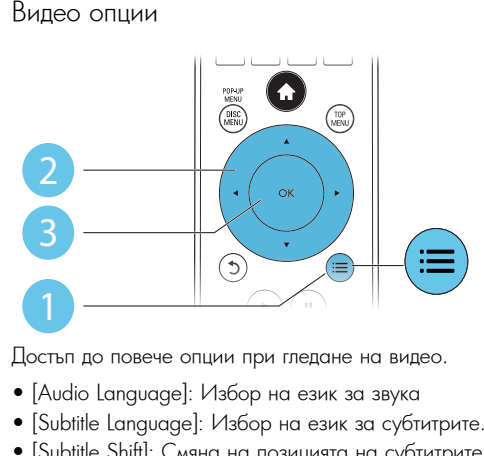

Достъп до повече опции при гледане на видео.

- [Audio Language]: Избор на език за звука
- [Subtitle Language]: Избор на език за субтитрите.
- [subtitle Shift]: Смяна на позицията на субтитрите на екрана. Натиснете ▲▼ за да смените позицията • [Subtitle Shift]: Change the subtitle position on the screen. Press to change the subtitle на субтитрите.
- position. [Info]: Показване на информация.
- [Info]: Hokusbure nu информация.<br>- Clarence in the clark information. • [Character Set]: Избор на набор от символи, които са съвместими със субтитрите на DivX видеото (само<br>- - DivX support за DivX видео).
- videos). [Time Search]: Прескачане към конкретно време чрез бутоните с цифри на дистанционното управление.
- [Time Search]: Specific time search and the numeric opened to a specific time search of the numeric buttons o<br>• [Duk Auditon]: Search and the numeric buttons on the remote control of the remote control. • [2nd Audio Language]: Избор на втория език на звука (само за Blu-ray дискове, които поддържат<br>— BonusViow) BonusView).
- a<br>Bonusidae I an • [2nd Subtitle Language]: Избор на втория език на субтитрите (само за Blu-ray дискове, които поддържат<br>- BonusView) BonusView).
- [Titles]: Избор на заглавие.
- [Chapters]: Избор на глава.
- [Angle List]: Избор на ъгъл на камерата.
- [Menus]: Локазване на менюто на диска.
- [PIP Selection]: Показване на прозорец picture-in-picture (картина в картината).
- [Zoom]: Увеличение на видео картина. Натиснете <> за да изберете коефициент на увеличение.
- [Repeat]: Повтаряне на глава или заглавие.
- [Repeat] : Repeat a chapter or title. • [Repeat A-B]: Маркиране на две точки в рамките на дадена глава за повтаряне, или изключване на<br>повтарянето. повтарянето.
- [Picture Settings]: Избор на предварително дефинирана цветова настройка.

Забележка

 $\bullet$  Наличните видео опции зависят от видео източника.

## Опции за снимки

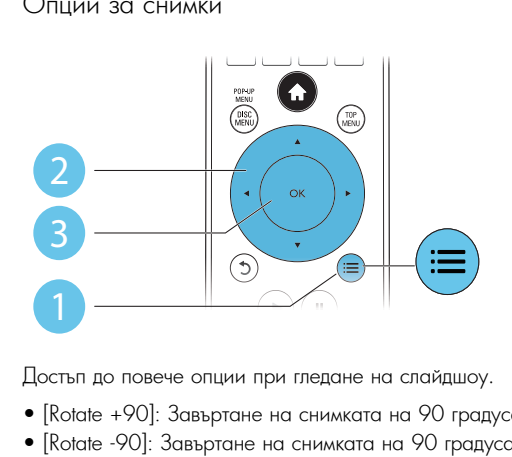

Достъп до повече опции при гледане на слайдшоу.

- [Rotate +90]: Завъртане на снимката на 90 градуса по часовниковата стрелка.
- [Rotate -90]: Завъртане на снимката на 90 градуса обратно на часовниковата стрелка.
- [Zoom]: Увеличаване на снимка. Натиснете <> за да изберете коефициент на увеличение.
- [Info]: Показване на информация за снимката.
- [Duration per slide]: Задаване на интервал на показване за слайдшоуто.
- [Slide Animation]: Избор на преходен ефект за слайдшоуто.
- [Picture Settings]: Избор на предварително дефинирана цветова настройка.
- [Repeat]: Повтаряне на избраната папка.

### Видео опции

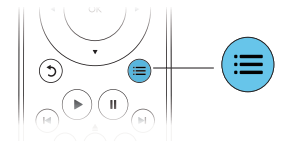

Натиснете неколкократно **:=** за изреждане на следните опции.

- Повтаряне на текущата песен.
- $\bullet$  Повтаряне на всички песни от диска или папката.
- Разбъркано повтаряне на песните.
- Изключване на повтарянето.

# DivX видео

You can play DivX videos from a disc, a USB storage device, or an online video store (see "Rent online онлайн филми". Можете да пускате DivX филми от диск, USB памет или магазин за онлайн филми (вижте "Наемане на

### videos). **VOX код за DivX**

- Преди да можете да купувате DivX филми и да ги пускате на този плейър, трябва да регистрирате  $\overline{\phantom{a}}$ плейъра на www.divx.com, като използвате DivX VOD кода.
- www.divx.com using the Division of the Division of the Division of the Division of the Division of the Division of the Division of the Division of the Division of the Division of the Division of the Division of the Divisio • За да видите DivX VOD кода натиснете **ति** и изберете [Setup] > [Advanced] > [DivX® VOD Code].<br>► У

# DivX subtitles **DivX субтитри**

- $\bullet$  Натиснете SUBTITLE за да изберете език.
- $\bullet$  Ако субтитрите не се показват правилно, сменете набора от символи с такъв, който е съвместим с DivX субтитрите. За да изберете набор от символи натиснете : $\equiv$  и изберете [Character Set].

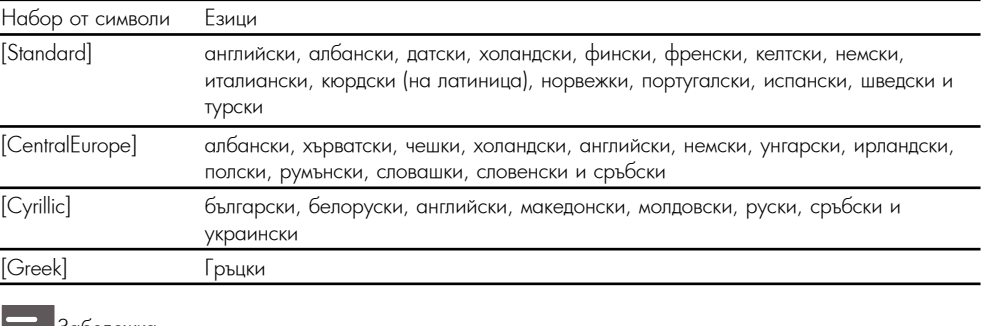

#### Забележка

- За да пускате DivX файлове, защитени с DRM от USB памет или магазин за онлайн филми, свържете този плейър към телевизора чрез HDMI.
- За да използвате субтитрите, файлът със субтитрите трябва да е със същото име като името на DivX видео файла. Например, ако DivX видео файлът е "movie.avi", запазете файла със субтитрите като "movie.srt" или "movie.sub".<br>.
- Този плейър може да възпроизвежда файлове със субтитри в следните формати: .srt, .sub, .txt, .ssa, и .smi.

# Пускане на музикално слайдшоу

.<br>Едновременно пускане на музика и снимки за създаване на музикално слайдшоу

- гдновременно пускане на музика и снимки за създаване на музикално<br>1 Пуснете музикален файл от диск или свързана USB памет.
- е плучате музыкател фали ет достами евереал.<br>2 Натиснете 5 и отидете в папката със снимки.
- 3 Изберете снимка от същия диск или USB и натиснете ОК за да започне слайдшоуто.<br>.
- 4 Натиснете за да спрете слайдшоуто.<br>5 Натиснето стново са да спрето ниси.
- 5 Натиснете отново за да спрете музиката.<br>-

# BonusView on Blu-ray BonusView при Blu-ray

.<br>Гледане на специално съдържание (като например коментари) в малък прозорец на екрана.

тодано на снеднаято содержанно (като напримор комонтари) о малек просород на скрана.<br>Тази функция е приложима само за Blu-ray дискове, които поддържат функцията BonusView (известна още picture). като Picture-In-Picture – картина в картината).

- $1 \Box$  $1$  По време на възпроизвеждане натиснете  $\mathrel{\mathop:}=$ .
	- ↳ Появява се менюто с опции.
- → появява се менюто с опции.<br>2 Idaбopoto [PIP Soloction] > [PIP] и натисното ОК 2 Изберете [PIP Selection] > [PIP] и натиснете ОК.<br>.
	- $\mapsto$  PIP опции  $[1]/[2]$  зависят от видео съдържанието.
	- ↳ Появява се допълнителният видео прозорец.
- → появява се допынителният видео прозорец.<br>3 Изберете [2nd Audio Language] или [2nd Subtitle Language] и натиснете ОК.

# BD-Live on Blu-ray BD-Live при Blu-ray

.<br>Достъп до ексклузивни онлайн услуги, като филмови трейлъри, игри, рингтонове и друг вид бонусно тестен до сказкустани силани узнуну като филисен трениерну нири, римсковео и друг енд сенуете.<br>съдържание. Тази функция е приложима само за Blu-ray дискове, които поддържат функцията BD-Live.

- 1 Prepare the Internet connection and set up a network (see "Set up a network"). 1 Пригответе интернет връзката и настройте мрежата (вижте "Настройка на мрежата").
- 1 гіригответе интернет връзката и настройте мрежата (вижте тт<br>2 Включете в плейъра USB памет-устройство или SD карта.
	- A USB storage device or SD card is used to store the downloaded BD-Live content. USB памет-устройството или SD карта се използва за съхранение на изтегленото BD-Live съдържание.
- з воз намет устройството или од карта се използва за свхранение на изтелленото да сме свдържани<br>3 Изберете USB памет-устройство или SD карта, където да се запази съдържанието: натиснете А и [Local Storage]. изберете [Setup] > [Advanced] > [Local Storage].
- За да изтриете BD-Live съдържание, което сте изтеглили в USB памет-устройството или SD картата преди време, с цел да освободите памет, натиснете  $\bigtriangleup$  и изберете [Setup] > [Advanced] > [Clear memory].
- 4 Пускане на диск, който поддържа функцията BD-Live.<br>5 P
- 5 В менюто на диска, изберете иконата на BD-Live и натиснете OK.
	- ↳ BD-Live започва да се зарежда. Времето на зареждане зависи от диска и интернет връзката.
- → ъப-цve започва да се зарежда. ъремето на зарежда<br>6 Изберете къде да влезете в интерфейса на BD-Live.

### Забележка

- BD-Live услугите варират според диска и страната.
- Когато използвате BD-Live, доставчикът на съдържание осъществява достъп до данни в диска и плейъра.<br>Селото е советованието на съставяните на съдържание осъществява достъп до данни в диска и плейъра.
- $\bullet$  За съхранение на изтегленото съдържание използвайте USB памет или SD карта с поне 1 GB свободно място.

# I Іускане на 3D Blu-ray филм

.<br>Преди да започнете се уверете, че:

- the TV is 3D compliant, and is connected to this player through HDMI  $\bullet$  телевизорът е 3D съвместим и е свързан към този плейър чрез HDMI
- $\bullet$  дискът е 3D Blu-ray диск
- имате 3D очила, съвместими с телевизора<br>• имате 3D очила, съвместими с телевизора
- 1 Уверете се, че 3D функцията е включена: натиснете ★ и изберете [Setup] > [Video] > [Watch 3D video] > [Auto].
- > [Auto].<br>2 Пуснете 3D Blu-ray филм.
- z гтуснете эр вы-гау филм.<br>3 Сложете си 3D очилата за 3D ефекти.
	- To play 3D video in 2D, turn off Blu-ray 3D output (press , and select [Video] > • За да пуснете 3D филм в 2D, изключете 3D функцията (натиснете ★ и изберете [Video] > [Watch 3D<br>. video] > [Off])  $vided$  >  $[Off]$ ).

# Настройка на мрежата

Свържете този плейър към компютърна мрежа и интернет за достъп до следните услуги:

- $\bullet$  Example to a computer  $\circ$  (DINIA), specific the services: services: the services: dependent • Браузване на компютър (DLNA): гледане на снимки, пускане на музика и филми, излъчвани от вашия<br>• компют p • Browse Net TV: access online services, such as pictures, music and video stores. компютър.
- $\bullet$  Браузване на Net TV: достъп до онлайн услуги, като например магазини за снимки, музика и филми.
- Актуализиране на софтуера: актуализиране на софтуера на този плейър чрез интернет.
- BD-Live: достъп до бонусно онлайн съдържание (важи за Blu-ray дискове, които поддържат BD-Live)
- .<br>1 Свържете този плейър към компютърна мрежа и интернет чрез кабелна (Ethernet) или безжична връзка.
	- Този плейър има вградено Wi-Fi за безжична връзка.

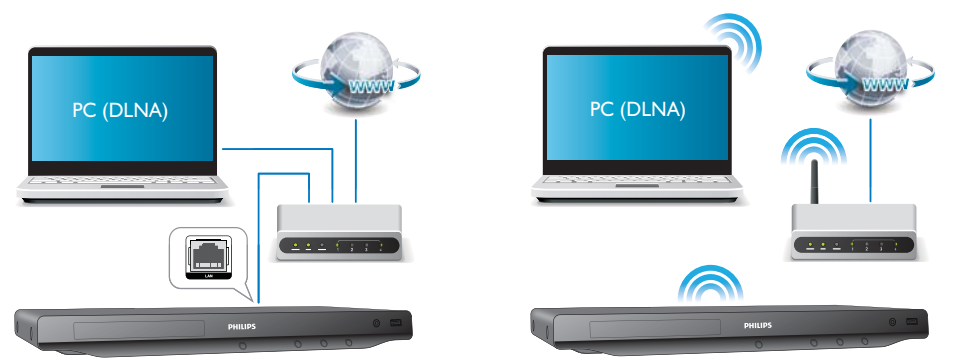

#### $1$ ) Натиснете  $\bigoplus$

- 1, написнете ••••<br>2)Изберете [Setup] и натиснете ОК. 2), Prisoepere [Serop], Minumerie OK.<br>2) Reference Correlation Correlation Correlation Correlation Correlation Correlation Correlation Correlation
- 3)Изберете [Network] > [Network Installation] и натиснете OK.<br>416
- 4)Следвайте инструкциите на екрана на телевизора, за да завършите инсталирането.<br>.

### Внимание

• Преди да свържете плейъра към мрежата, запознайте се с мрежовия рутер, софтуера за мултимедиен DLNA сървър<br>• и принципите на мрежата. Ако е необходимо, прочетете документацията, придружаваща мрежовите компоненти. Philips не носи отговорност за изгубени, повредени или променени данни.

# iPhone iPhone

мултимедийни файлове от диск или USB памет-устройство в този плейър. Използвайки екрана на вашия iPhone като дистанционно управление, можете да браузвате и пускате

Трябва да направите следното:

- $\frac{1}{\sqrt{2}}$  $\bullet$  Свалете във вашия iPhone от магазина iTunes приложението на Philips за управление чрез смартфон.
- $\bullet$  Свържете този плейър към домашната мрежа (вижте "Настройка на мрежата")
- Свържете вашия iPhone към същата домашна мрежа (за подробности вижте ръководството на вашия iPhone).

## Управление чрез iPhone

 $1$  Поставете диск или USB памет-устройство в този плейър.

2 На екрана на вашия iPhone, докоснете иконата за управление чрез смартфон.

- $\bullet$  Ако иконата за управление не се появи, свалете във вашия iPhone приложението на Philips за управление чрез смартфон.
- Извършва се търсене, след което се появява името на този плейър.
- vissipline of inposite, and note to increase 3 Изберете този плейър от екрана на вашия iPhone.
	- → Активира се iPhone устройството, което се използва за дистанционно управление на този плейър.<br>.
	- $\mapsto$  На екрана на вашия iPhone се появяват бутоните за управление. Функциите за управление може да се различават в различните режими на възпроизвеждане.
- да со разлитават в разлитните рожини на ввопроязволдано.<br>4 От екрана на вашия iPhone, докоснете раздела за източник, след което изберете опцията DISC или » The folders in the disc or USB storage device are displayed. USB.
- → Появяват се папките на диска или USB памет-устройството.
- 5 Отворете някоя папка и изберете файл за възпроизвеждане.
- 6 Използвайте бутоните за управление на екрана на вашия iPhone, за да контролирате възпроизвеждането.
	- За да излезете от приложението, натиснете бутона Home на вашия iPhone.

# bpayзване на компютър (DLNA)

музика и снимки от компютъра. Когато този DLNA-сертифициран плейър е свързан към компютърна мрежа, можете да пускате филми,

### Забележка

- To browse a PC, make sure that a DLNA media server software (such as Windows Media Player 11 or За да браузвате компютър, уверете се, че в него има инсталиран софтуер за мултимедиен DLNA сървър (например Windows Media Player  $11\,$ или по-нова версия).
- 1 Connect this player to a computer network (see "Set up a network"). 1 Свържете този плейър към компютърна мрежа (вижте "Настройка на мрежата").
- 2 В компютъра, в софтуера за мултимедиен DLNA сървър (например Windows Media Player 11 или по-<br>, нова версия) трябва ла настроите слелното: нова версия) трябва да настроите следното:
	- усов съртиву десев да насърско висдество.<br>Ф Споделяне на мултимедийни файлове с този плейър (вижте документа "Help" в софтуера за a Share my media to this player (see "Help" document in the media server software). мултимедиен сървър).
- @ Споделяне на файлове или добавяне на файлове към библиотеката (вижте документа "Help" в 3 Press . софтуера за мултимедиен сървър).
- $3$  Натиснете  $\spadesuit$ .
- $\frac{3 \text{ HarucHere}}{\text{Br}}$ , and press  $\frac{6 \times 6}{1000}$ 4 Изберете [browse PC] и натиснете ОК.
- → Появява се браузър за съдържание.<br>Б. 14оберете файл и истианате ОК се па
- 5 Изберете файл и натиснете ОК, за да го пуснете.
	- Можете да управлявате възпроизвеждането с функциите за възпроизвеждане от диск.

# Браузване на Net TV

Когато този плейър е свързан с интернет, можете да ползвате онлайн услугите на Net TV, като например<br>филии счиния, насиха и игри pictures, music, and games. филми, снимки, музика и игри.

### Забележка

 $\bullet\,$  Koninklijke Philips Electronics N.V. не носи отговорност за съдържанието, предоставяно от доставчиците на Net TV.

1 Свържете този плейър с интернет (вижте "Настройка на мрежата").<br>0 ll

- 2 Натиснете <del>А.</del><br>0 Насил
- 3 Изберете [browse Net TV] и натиснете ОК.<br>————————————————————
	- $\mapsto$  Появява се началната страница на Net TV.
- 4 Следвайте инструкциите на екрана и използвайте дистанционното управление, за да браузвате<br>Net TV. Net TV.

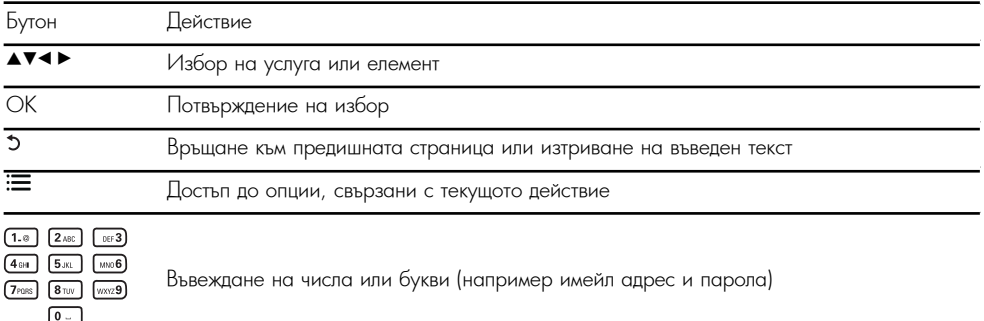

За премахване на паролите и бисквитките от този плейър вижте раздела: Промяна на настройките ><br>. . Мрежа (статус на мрежата, Net TV ...)<br>.

# Наемане на онлайн филми

С този плейър можете да наемате филми от онлайн магазини.

Трябва ви следното:

- Високоскоростна интернет връзка към този плейър.
- HDMI връзка между този плейър и телевизора.
- $\bullet$  SD памет-карта от вида SDHC Class 6 с поне 4 GB памет.

#### Забележка

• Използвайте празна SD карта. Форматирането на SD картата изтрива нейното съдържание.<br>—

• Тази услуга зависи от държавата.

1 Свържете този плейър с интернет (вижте "Настройка на мрежата").<br>0 П

2 Поставете празна SD карта в SD CARD конектора, който се намира на задния панел на този плейър.<br>- . . .

 $3$  Натиснете  $\blacksquare$ .

- 4 Изберете [browse Net TV] > Video stores.<br>-
- 5 Select a video store, and follow the onscreen instructions to rent and watch a video. 5 Изберете магазин за филми и следвайте инструкциите на екрана, за да наемете и гледате филм.
	- ↔ Филмът се изтегля в SD картата. Можете да го гледате веднага или по всяко време в рамките на наемния период.
	- ↔ Можете да гледате изтегления в SD картата филм само на този плейър.
- 6 За да управлявате видеото, използвайте дистанционното управление.<br>.

# Use Philips EasyLink Използване на Philips EasyLink

.<br>Този плейър поддържа функцията Philips EasyLink, която използва протокола HDMI CEC (Управление на тоот плопр поддержа функцила титро двудик, коло пополова протокола теля одо управление на<br>потребителска електроника). Можете да използвате едно дистанционно управление, за да контролирате тар<br>EasyLink-съвместимите устройства, който са свързани чрез HDMI конекторите. Philips не гарантира 100% 1 Connect the HDMI CEC compliant devices through HDMI, and turn on the HDMI CEC съвместимост с всички HDMI СЕС устройства.

- $1~$  Свържете HDMI СЕС-съвместимите устройства чрез HDMI и активирайте HDMI СЕС функцията на телевизора и другите свързани устройства (за подробности вижте ръководството на телевизора и другите устройства).
- другите устрой<br>2 Натиснете **ति**.
- z Tianиснет**ет.**<br>3 Изберете [Setup]> [EasyLink].
- 4 Изберете [OK] за опциите [EasyLink], [One Touch Play] и [One Touch Standby].
	- ↔ Функцията EasyLink е включена.

#### One Touch Play **Възпроизвеждане с едно докосване**

Когато пуснете диск на този плейър, телевизорът автоматично се превключва на правилния видео вход.

### One Touch Standby **Преминаване в режим на готовност с едно докосване**

Когато превключите свързано устройство (например телевизор) в режим на готовност чрез собственото му дистанционно управление, този плейър автоматично преминава в режим на готовност.

# 3 Промяна на настройките

Този раздел ви помага да промените настройките на този плейър.

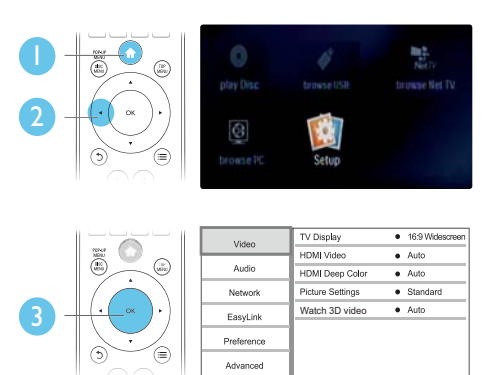

### Забележка

- Не можете да променените меню опция, която е в сиво.
- За да се върнете към предишното меню, натиснете  $5$ . За да излезете от менюто, натиснете  $\bigstar$ .

# Картина

 $1$  Натиснете  $\bigtriangleup$ .

- 2 Изберете [Setup] > [Video], за да влезете в опциите за видео настройка.<br>————————————————————
- [TV Display]: Избор на формат на картината, който да пасва на екрана на телевизора.
- [HDMI Video]: Избор на HDMI видео резолюция.
- [HDMI Deep Color]: Показване на цветовете с повече отсенки и нюанси, когато видео съдържанието е записано в Deep Color и телевизорът поддържа тази функция.
- [Picture Settings]: Избор на предварително зададена цветова настройка.
- $\bullet$  [Watch 3D video]: Избор на 3D или 2D при възпроизвеждане на 3D Blu-ray диск. Плейърът трябва да бъде свързан към 3D телевизор чрез HDMI.

### Забележка

- Ако променените някоя настройка, уверете се, че телевизорът поддържа новата настройка.
- $\bullet$  За настройки, свързани с HDMI, телевизорът трябва да е свързан чрез HDMI.
- За комбинирана връзка (чрез VIDEO конектора), под опцията [HDMI Video] изберете видео резолюция 480i/576i или 480p/576p.

# Звук

- $1$  Натиснете  $\bigcap$ .
- 2 Изберете [Setup] > [Audio], за да влезете в опциите за аудио настройка.<br>• [Nicht Medel: 1466e us zur usu ex asu autenumen ex « Нешите вопиш
- [Night Mode]: Избор на тих или пълен динамичен звук. Нощният режим намалява силата на шумните<br>— едини с наслучате силата на чеште секин (като напешно терев) звуци, а увеличава силата на меките звуци (като например говор).
- sound and increases the volume of soft sound (such as speech). [Neo 6]: Активиране или деактивиране на съраунд ефект, който се конвертира от 2.0-канално аудио.
- [Neo 6]: Enable or disable a surround sound effect which is converted from 2.0 channel audio. [HDMI Audio]: Задаване на HDMI аудио формат, когато този плейър е свързан чрез HDMI.
- [HDMI audio]: Set an HDMI and HDMI and HDMI, when the set and HDMI audio format when the set and the set and the set and the set and the set and the set and the set and the set and the set and the set and the set and the • [Digital Audio]: Избор на аудио формат, когато този плейър е свързан чрез цифров конектор<br>Респесиален (коаксиален).
- [PCM Downsampling]: Задаване на честота на семплиране за изходното PCM аудио, когато този • [PCM Downsampling]: Set the sampling rate for PCM audio output when this player is плейър е свързан чрез цифров конектор (коаксиален). connected through a digital connector (coaxial).

Забележка

- $\bullet$  За настройки, свързани с HDMI, телевизорът трябва да е свързан чрез HDMI.
- $\bullet$  Night mode е на разположение само за Dolby кодирани DVD и Blu-ray дискове.

# Мрежа (статус на мрежата, Net TV ...)

- $1$  Натиснете  $\bigcap$ .
- 2 Изберете [Setup] > [Network], за да влезете в опциите за мрежова настройка.
- [Network Installation]: Стартиране на кабелна или безжична инсталация, за да заработи мрежата.
- [View Network Settings]: Показване на текущия статус на мрежата.
- [View Wireless Settings]: Display the current Wi-Fi status. [View Wireless Settings]: Показване на текущия Wi-Fi статус.
- [Clear Net TV Memory]: Clear the history of Net TV browser (such as cookies). • [Clear Net TV Memory]: Изтриване на историята на Net TV браузъра (например бисквитките).<br>- .
- [Name your Product]: Преименуване на плейъра за показване, когато този плейър е свързан към мрежа<br>, , (само за управление чрез iPhone).

# Предпочитания (езици, родителски контрол ...)

- $1$  Натиснете  $\mathbf{\hat{n}}$ .
- 2 Изберете [Setup] > [Preference], за да влезете в опциите за настройка на предпочитанията.<br>• [Menu lanauage]: Избор на език за менюто на писплея
- [Menu language]: Избор на език за менюто на дисплея.
- [Menu language]: Select an onscreen display menu language. [Audio]: Избор на език за звука на видеото.
- [Subtitle]: Избор на език за субтитрите на видеото.
- [Disc Menu]: Избор на език за менюто на видео диска.
- [Disc Menu]: Select a menu language for a video disc. [Parental Control]: Ограничаване на достъпа до дискове, които са кодирани с възрастова • [Parental Control]: Restrict access to discs that are encoded with ratings. Input "0000" to класификация. Въведете "0000" за достъп до ограничителните опции. За да могат да се пускат всякакви дискове, независимо от възрастовата класификация, изберете ниво "8".
- [Screen Saver]: Активиране или деактивиране на скрийнсейвъра. Ако е активиран, екранът преминава в пасивен режим след 10 минути неактивност (например, когато е на пауза или е спрян).
- [Auto Subtitle Shift]: Enable or disable subtitle shift. If enabled, the subtitle position is changed позицията на субтитрите се променя автоматично, така че да пасват на екрана на телевизора (тази функция работи само при някои телевизори Philips). • [Auto Subtitle Shift]: Активиране или деактивиране на преместването на субтитрите. Ако е активирано,
- [Change Password]: Задаване или промяна на парола за пускане на диск с ограничен достъп. Ако нямате парола или сте я забравили, въведете "0000".
- [Display Panel]: Промяна на яркостта на дисплея на плейъра.
- $\bullet$  [Auto Standby]: Активиране или деактивиране на автоматичното преминаване в режим на готовност. Ако е активирано, плейърът преминава в режим на готовност след 30 минути бездействие (например, когато е на пауза или е спрян).
- [Fast wake up]: Enable or disable the player to wake up faster from standby. If fast wakeup [Fast wake up]: Активиране или деактивиране на бързото събуждане на плейъра от режим на  $_{\rm I}$ газг wake upj. Активиране или деактивиране на оврзото своуждане на плеивра от режим на<br>готовност. Ако функцията [Fast wake up] е изключена, в режим на готовност се консумира по-малко software version). енергия (тази функция е налична само при последната версия на софтуера.
- [VCD PBC]: Display or skip the content menu for VCD and SVCD. [VCD PBC]: Показване или пропускане на менюто със съдържание за VCD и SVCD дискове.

### Забележка

- Ако предпочитаният от вас език не е наличен като език за диска, звука или субтитрите, можете да изберете [Other] от<br>. менюто с опции и да въведете четирицифрения код на езика, който можете да намерите в края на това ръководство.<br>-
- If you select a language which is not available on a disc, this player uses the default language of the disc. Ако изберете език, който не е наличен на диска, този плейър използва езика по подразбиране на диска.

# Допълнителни опции (изчистване на паметта ...)

# $1$  Натиснете  $\bigcap$ .

- 2 Изберете [Setup] > [Advanced], за да влезете в опциите за допълнителни настройки.<br>- IPD Li C
- [BD-Live Security]: Ограничаване или позволяване на достъпа до BD-Live (само за създадени от $\widetilde{\phantom{a}}$ потребители BD-Live дискове, които не се предлагат на пазара).
- BD-Live discs). [Software Update]: Актуализиране на софтуера от мрежата или от USB памет-устройство.
- [зопмате ораате]. Актуализиране на софтуера от мрежата или от озъ памет-устроиство.<br>• [Clear memory]: Изчистване на предишно BD-Live съдържание, изтеглено в USB памет-устройството или • [Clear memory]: Delete the previous BD-Live download on the USB storage device or SD SD картата. Автоматично се създава папка "BUDA" за съхранение на изтегленото BD-Live съдържание.
- captures. A "BUDAMENT film CO COORGOOD FRAMME" DODA' CON COMPONIUM PRESIDENCIAL ADDITIONALLY CONTROLLER LIVE D<br>And Character Live download to store the BD-Live download to store the BD-Live download the Live download to s • [Local Storage]: Избор на USB памет-устройство или SD карта за съхранение на изтеглените BD-Live<br>"Арйлово файлове
- [DivX® VOD Code]: Показване на регистрационния DivX® код или на кода за де-регистрация за този гератен.<br>плейър.
- [Version Info.]: Показване на версията на софтуера на този плейър.
- .<br>• [Restore default settings]: Възстановяване на фабричните настройки на този плейър, с изключение на .<br>паролата и нивото на родителски контрол.

### Забележка

- $\bullet\,$  Не можете да ограничите интернет достъпа на предлаганите на пазара Blu-ray дискове.
- Преди да закупите DivX филми и да ги пуснете на този плейър, регистрирайте плейъра на www.divx.com, като използвате DivX VOD кода.

# 4 Актуализиране на софтуера

.<br>Преди да актуализирате софтуера на този плейър, проверете текущата версия на софтуера:

• Натиснете <del>А</del>, след което изберете [Setup] > [Advanced] > [Version Info.] и натиснете ОК.

# Актуализиране на софтуера чрез Интернет

- $1$  Свържете плейъра към интернет (вижте "Настройка на мрежата").
- 2 Натиснете  $\bigcap$  и изберете [Setup].
- 3 Изберете [Advanced] > [Software Update] > [Network].
	- → Ако бъде засечена медия за актуализация, получавате подканване да стартирате актуализацията.
- 4 Следвайте инструкциите на екрана на телевизора, за да актуализирате софтуера.<br>.
	- → Когато актуализацията завърши, този плейър автоматично се изключва и се включва отново.

# Актуализиране на софтуера чрез USB

- $1$  Проверете най-новата версия на софтуера на www.philips.com/support.
	- Потърсете вашия модел и кликнете върху "Software and drivers" (софтуер и драйвери).
- 2 Download the software into a USB storage device. 2 Свалете софтуера в USB памет-устройство.
	- $\mathfrak V$  Разархивирайте софтуера и се уверете, че разархивираната папка се казва "UPG\_ALL".
	- 2 Сложете папката "UPG\_ALL" в основната директория.
- $\frac{100}{100}$  in the root directory. The root directory. 3 Свържете USB памет-устройството към <del>«C.</del> (USB конектора на този плейър.<br>4 Натиснате � и изберете [Setup]
- 4 Натиснете  $\bigcap$  и изберете [Setup].
- 4 написнете и изберете <sub>[</sub>Serup].<br>5 Изберете [Advanced] > [Software Update] > [USB].
- ь и восрете р атапеват и теопичате ораатети.<br>→ Ако бъде засечена медия за актуализация, получавате подканване да стартирате актуализацията.
- » If an upgrade media is detected, you are prompted to start the update. 6 Следвайте инструкциите на екрана на телевизора, за да актуализирате софтуера.
- колостата на селотототото и селототототото и селотототото и селото и селото и се изключва отново.<br>В Когато актуализацията завърши, този плейър автоматично се изключва и се включва отново. » When the update is complete, this player automatically turns off and on again.

### Внимание

 $\bullet$  Не изключвайте захранването и не вадете USB памет-устройството, докато трае актуализацията на софтуера, защото можете да повредите този плейър.

# 5 Спецификации

Забележка

• Спецификациите подлежат на промени без предупреждение.

### Region code **Регионален код**

Този плейър може да възпроизвежда дискове със следните регионални кодове.

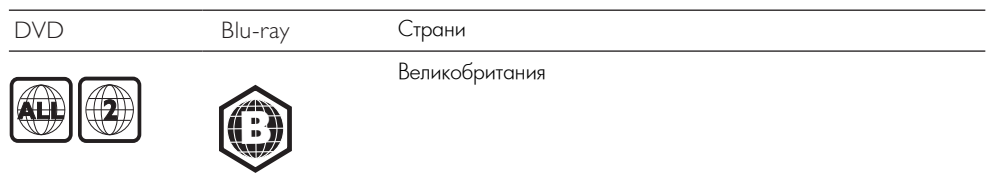

### Съвместими мултимедии

- BD-Video, BD 3D BD-Video, BD 3D
- DVD-Video, DVD+R/+RW, DVD-R/-RW, DVD+R/-R DL (Dual Layer) DVD-Video, DVD+R/+RW, DVD-R/-RW, DVD+R/-R DL (Dual Layer)
- VCD/SVCD VCD/SVCD
- $\bullet$  Audio CD, CD-R/CD-RW, MP3, WMA, JPEG
- $\bullet$  DivX (Ultra)/DivX Plus HD, MKV
- USB памет-устройства

### File format **Файлови формати**

- Video: .avi, .divx, .mp4, .mkv, .wmv Видео: .avi, .divx, .mp4, .mkv, .wmv
- Audio: .mp3, .wma, .wav Аудио: .mp3, .wma, .wav
- Снимки: .jpg, .gif, .png

### Виде<mark>о</mark>

- $\bullet$  Система на сигнала:  $PAL/NTSC$
- Комбиниран видео изход: 1 Vp-p (75 ohm)
- HDMI изход: 480p, 576p, 720p, 1080i, 1080p, 1080p24

### Аудио

- 2-канален аналогов изход
- Звук отпред Л&Д: 2 Vrms ( $> 1$  kohm)
- Цифров изход: 0.5 Vp-p (75 ohm)
- Коаксиален
- HDMI изход
- Честота на семплиране:
- MP3: 32 kHz, 44.1 kHz, 48 kHz MP3: 32 kHz, 44.1 kHz, 48 kHz
- WMA: 44.1 kHz, 48 kHz WMA: 44.1 kHz, 48 kHz
- Постоянен битрейт:
- MP3: 112 kbps 320 kpbs MP3: 112 kbps 320 kpbs
- WMA: 48 kpbs 192 kpbs WMA: 48 kpbs 192 kpbs

## USB **USB**

- Съвместимост: Hi-Speed USB (2.0)
- $\bullet$  Поддръжка на клас: USB Mass Storage Class
- Файл система: FAT16, FAT32
- Поддръжка на HDD (портативен твърд диск): може да е необходимо външно захранване.

### Main unit **Основен уред**

- Захранване: АС 220-240 V, ~50 Hz
- Консумация: 18 W
- $\bullet\,$  Консумация в режим на готовност (деактивирана функция за бързо събуждане):  $<$   $0.18$  W
- Размери (ШxВxД): 435 x 42 x 208.5 (mm)
- $\bullet$  Нетно тегло:  $1.65$  kg

### Accessories supplied **Включени в комплекта аксесоари**

- $\bullet$  Дистанционно управление и батерии
- Ръководство на потребителя
- $\bullet$  CD-ROM с вградено многоезиково ръководство на потребителя (само за континентална Европа)

### Laser Specification **Спецификации на лазера**

- Вид лазер (Диод): AlGaInN (BD), AlGaInP (DVD/CD)
- Дължина на вълната: 400 ~ 410nm (BD), 650 ~ 663nm (DVD), 770 ~800nm (CD)<br>• Изходна мощност (макс): 20mW (BD), 7mW (DVD), 7mW (CD)
- Изходна мощност (макс): 20mW (BD), 7mW (DVD), 7mW (CD)

# 6 Отстраняване на проблеми

### I Ipeдупреждение

 $\bullet$  Риск от токов удар. Никога не махайте обвивката на плейъра.

За да се запази валидността на гаранцията, никога не се опитвайте да поправяте плейъра сами.<br>. If you have uponlemn up a subusidant to have positive points before a leading point in period and in points be<br>In your request service with the following points before the following points in the following points in the fo сервизно обслужване. Ако и след това имате проблем, регистрирайте своя плейър и получете помощ на<br>www.philips.com/welcome Ако имате проблеми при използването на този плейър, проверете следните точки преди да потърсите www.philips.com/welcome.

If you contact Philips, you will be asked for the model and serial number of this player. The model Ако се свържете с Philips, ще ви попитат за модела и серийния номер на вашия продукт. Номерът на лко со сверлото с гитро, до ви попитат за модела и сериинии помер на вашил проду.<br>модела и серийният номер се намират отзад на този плейър. Запишете номерата тук: Model No. \_\_\_\_\_\_\_\_\_\_\_\_\_\_\_\_\_\_\_\_\_\_\_\_\_\_ Модел № \_\_\_\_\_\_\_\_\_\_\_\_\_\_\_\_\_\_\_\_\_\_\_\_\_\_\_

Serial No. \_\_\_\_\_\_\_\_\_\_\_\_\_\_\_\_\_\_\_\_\_\_\_\_\_\_\_ Сериен № \_\_\_\_\_\_\_\_\_\_\_\_\_\_\_\_\_\_\_\_\_\_\_\_\_\_\_

### Main unit **Основен уред**

### $\boldsymbol{\mathrm{b}}$ утоните на плейъра не работят**.**

• Изключете плейъра от контакта за няколко минути и отново го включете.

### Картина

### No picture. **Няма картина**

• Уверете се, че телевизорът е превключен на правилния източник за този плейър.  $\mathbf{r} = \mathbf{r} \cdot \mathbf{r}$  the connection (via the VIDEO connection) to the TV, on this player select at  $\mathbf{r} = \mathbf{r} \cdot \mathbf{r}$ 

### video resolution of 480i/576i or 480p/576p under [HDMI Video] to enable video output. **Няма картина при HDMI връзка**

- Проверете дали HDMI кабелът не е повреден. Ако е повреден, сменете го с нов HDMI кабел.
- Натиснете  $\bigtriangleup$  на дистанционното управление, след което натиснете "731" (бутони с цифри), за да се възстанови картината, или изчакайте 10 секунди за автоматично възстановяване.
- Ако този плейър е свързан към неоторизирано показващо устройство с HDMI кабел, аудио и видео сигналите може да не се възпроизведат.

### The disc does not play high-definition video. **Дискът не се възпроизвежда с висока резолюция**

- Уверете се, че дискът съдържа видео с висока резолюция.
- Уверете се, че телевизорът поддържа видео с висока резолюция.

## Звук

#### No audio output from the TV. **Няма звук от телевизора**

- Уверете се, че аудио кабелите са свързани към аудио входа на телевизора.
- Уверете се, че телевизорът е превключен на правилния източник за този плейър.

#### Няма звук от тонколоните на външното аудио устройство (система за домашно кино или усилвател)

- Уверете се, че аудио кабелите са свързани към аудио входа на аудио устройството.
- Превключете аудио устройството на правилния аудио източник.

### No sound on HDMI connection. **Няма звук при HDMI връзка**

• Може да не чувате звук от HDMI изхода ако свързаното устройство не е HDCP-съвместимо или е само<br>— Diff compliant or only DVI-compatible. DVI-съвместимо.

# No secondary audio output for Picture-in-Picture feature. **Няма допълнителен звук за функцията Picture-in-Picture**

• **няма допытнителен звук за функцията пстоге-п-пстоге**<br>• Когато в менюто [HDMI Audio] или [Digital Audio] е избрана опцията [Bitstream], интерактивният звук, когато в менюто [прихт дааю] или [рigitat дааю] е изорана опцията [рitstream], интерактивният зв<br>като този за функцията Picture-in-Picture, е спрян. Махнете избора [Bitstream].

### Възпроизвеждане

#### Cannot play a disc. **Дискът не може да бъде възпроизведен**

- Почистете диска.
- Уверете се, че дискът е правилно поставен.
- Уверете се, че дискът е съвместим с този плейър. Вижте "Спецификации".
- Уверете се, че този плейър поддържа регионалния код на DVD или BD диска.
- За DVD±RW или DVD±R, уверете се, че дискът е финализиран.

#### • Make sure that the DivX video file is complete. **DivX видео файловете не могат да бъдат възпроизведени**

- Уверете се, че DivX видео файлът е цял.
- Уверете се, че разширението на името на видео файла е правилно.
- За да пускате DivX файлове, защитени с DRM, от USB памет-устройство или мрежа, свържете този плейър към телевизора чрез HDMI.

#### $\mathcal{P}(\mathcal{M})=\mathcal{P}(\mathcal{M})$  sure that the subtitle file has the same name as the DivX video file. • Make sure that the subtitle file has an extension name supported by this player (.srt, .sub, .txt, **DivX субтитрите не се показват правилно**

- $\bullet$  Уверете се, че файлът със субтитрите е със същото име като DivX видео файла.
- Уверете се, че името на файла със субтитрите има разширение, което се поддържа от този плейър  $\left( .\text{SII}, .\text{SUD}, .\text{IX} \right)$ (.srt, .sub, .txt,

 $\mathcal{S}(\mathcal{S})$  and  $\mathcal{S}(\mathcal{S})$  supported by the USB storage device is supported by the USB supported by the USB storage device is  $\mathcal{S}(\mathcal{S})$ .ssa, or .smi).

## • For a portable hard drive disc (HDD), an external power source may be needed. **Съдържанието на USB памет-устройството не може да бъде прочетено**

- 'No entry' or 'x' sign appears on the TV. Уверете се, че форматът на USB памет-устройството е съвместим с този плейър.
- The operation is not possible. Уверете се, че файл-системата на USB памет-устройството е съвместима с този плейър.
- Feboot to, to part crocometer • За портативен твърд диск (HDD) може да е необходимо външно захранване.

### option is turned on (see "User your Blu-ray disc player" > "Use Philips EasyLink"). **На телевизора се появява "No entry" или "х"**

• Операцията не е възможна  $\mathcal{P}(\mathcal{P})$  and the network (see "Use your Blu-ray disc player"  $\mathcal{P}(\mathcal{P})$  and  $\mathcal{P}(\mathcal{P})$ 

### "Set up a network"). **Функцията EasyLink не работи**

• Уверете се, че системата за домашно кино е свързана към телевизор Philips с EasyLink и функцията EasyLink е включена (вижте "Използване на Blu-ray диск плейъра" > "Използване на Philips EasyLink").

#### • Clear memory storage (see "Change settings" > "Advanced options (BD-Live security, clear **Нямам достъп до функциите на BD-Live**

- $\bullet$  Уверете се, че този плейър е свързван към мрежата (вижте "Използване на Blu-ray диск плейъра" > "Настройка на мрежата").
- Уверете се, че мрежата е инсталирана (вижте "Използване на Blu-ray диск плейъра" > "Настройка на мрежата").
- Уверете се, че Blu-ray дискът поддържа функцията BD-Live.
- Изчистете паметта (вижте "Промяна на настройките" > "Допълнителни опции (изчистване на паметта ...)")

## Мрежа

### $\overline{\text{S}}$ езжичната мрежа не се открива или има смущения

- Уверете се, че безжичната мрежа не получава смущения от микровълнови фурни, DECT телефони или други съседни Wi-Fi устройства.
- Ако безжичната мрежа не работи както трябва, опитайте инсталация с кабелна мрежа (вижте "Настройка на мрежата").

#### $\Phi$ ункцията Net TV не работи

• Проверете връзката на рутера (вижте ръководството на рутера).

### Browse PC and Net TV work slowly. **Браузването на компютъра и Net TV е бавно**

- Потърсете в ръководството на вашия безжичен рутер информация относно обхвата в затворени помещения, скоростта на трансфер и други фактори, свързани с качеството на сигнала.<br>-
- $\bullet$  Рутерът ви трябва да разполага с високоскоростна интернет връзка.

## **3D филми**

### Cannot see 3D effects **3D ефектите не се виждат**

- Уверете се, че 3D функцията е включена (вижте "Използване на Blu-ray диск плейъра" > "Пускане на 3D Blu-ray филм").
- Уверете се, че заглавието от диска, което сте пуснали е Blu-ray 3D съвместимо.
- $\bullet$  Уверете се, че телевизорът е 3D и HDMI съвместим, и че 3D функцията му е включена (вижте ръководството на телевизора).
- Уверете се, че 3D очилата са активирани (вижте ръководството на телевизора).

# Търговски марки

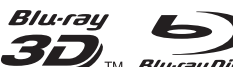

- *Blu-ray Disc* 'Blu-ray', 'Blu-ray Disc', логото 'Blu-ray Disc', 'Blu-ray 3D' и логото 'Blu-ray 3D' са търговски марки на Blu-ray Disc Association.

HƏMI HDMI и логото на HDMI, както и High-Definition Multimedia Interface (Мултимедиен интерфейс с висока резолюция) са търговски марки или регистрирани търговски марки на HDMI<br>! licensing LLC в Съединените Щати и други страни.

DLNA®, логото DLNA и DLNA CERTIFIED® са търговски марки, марки за услуги или сертификационни марки на Digital Living Network Alliance.

### Wift **CERTIFIED**<sup>®</sup>

Логото Wi-Fi CERTIFIED е сертификационна марка на Wi-Fi Alliance.

#### **MDOLBY TRUETE**

Произведено по лиценз от Dolby Laboratories.

Dolby и символът с двойно "D" са търговски марки на Dolby Laboratories.

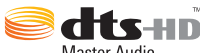

Master Audio Произведено по лиценз съгласно патенти в САЩ с номера: 5,451,942; 5,974,380; 5,978,762; 6,226,616; 6,487,535; 7,212,872; 7,333,929; 7,392,195; 7,272,567 & other 5,956,674; 5,974,380; 5,978,762; 6,226,616; 6,487,535; 7,212,872; 7,333,929; 7,392,195; 7,272,567 и други издадени и чакащи патенти в САЩ и по света. DTS и символът са регистрирани<br>ДТС и селото в СТС на селото в САЩ и СТС селото в СТС и селото в СТС и селото в СТС и селото в СТС и селото в търговски марки, а логата DTS-HD, HTS Master Audio и DTS са търговски марки на DTS, Inc. Продуктът<br>включва софтиора (© DTS Jpc. Всички права запазоци включва софтуера. © DTS, Inc. Всички права запазени.<br>.

### DILX+ нp

ABOUT DIVIS VIDEO: Div $\mathcal{A}$  is a discrete format created by Div $\mathcal{A}$  is a discrete format created by Div $\mathcal{A}$ ЗА DIVX ВИДЕО: DivX® е цифров видео формат, създаден от DivX, Inc. Това е официално DivX сертифицирано устройство, което възпроизвежда DivX видео. Посетете www.divx.com за повече ABOUT DIVX VIDEO-ON-DEMAND: This DivX Certified® device must be registered in order to информация и софтуерни инструменти за конвертиране на вашите файлове в DivX видео формат. ЗА DIVX ВИДЕО ПРИ ПОИСКВАНЕ: Това DivX® сертифицирано устройството трябва да бъде.<br>. регистрирано, за да може да възпроизвежда глул видео при поискване (vOr). За да получите вашия<br>регистрационен код, намерете DivX VOD раздела в менюто за настройки на вашето устройство. Отидете регистрационен код, намерете втих тов раздела в менюто за настрояки на вашето у:<br>на vod.divx.com за повече информация относно това как да завършите регистрацията. na reanamneem ea nese lo miqupinaquin emeche resa nan ga easppanne pernerpaquinta.<br>DivX®, DivX Certified®, DivX Plus™ HD и свързаните с тях лога са регистрирани търговски марки на DivX, регистрирано, за да може да възпроизвежда DivX видео при поискване (VOD). За да получите вашия

Inc и се използват по лиценз.

DivX сертифицирано да възпроизвежда DivX® и DivX Plus™ HD (H.264/MKV) видео до 1080p HD, включително премийно съдържание.

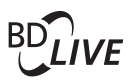

BONUSVIEW™ "BD LIVE" и "BONUSVIEW" са търговски марки на Blu-ray Disc Association.

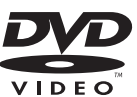

'DVD Video' is a trademark of DVD Format/Logo Licensing Corporation. "DVD Video" е търговска марка на DVD Format/Logo Licensing Corporation.

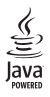

Java и всички други търговски марки и лога Java са запазени марки или регистрирани търговски марки на Sun Microsystems, Inc в САЩ и/или други страни.

# **Езиков код**

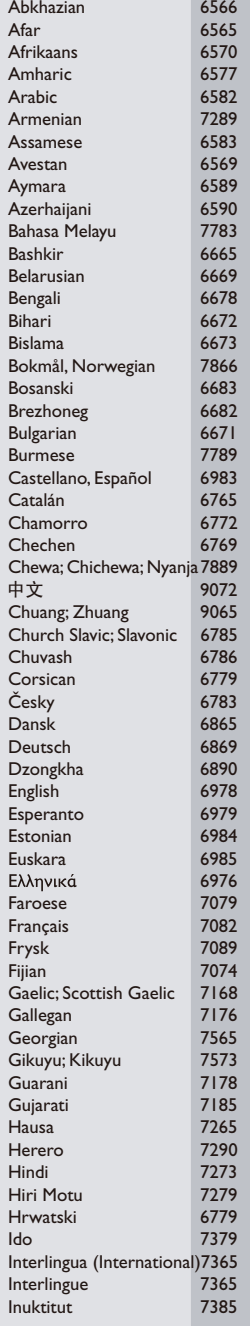

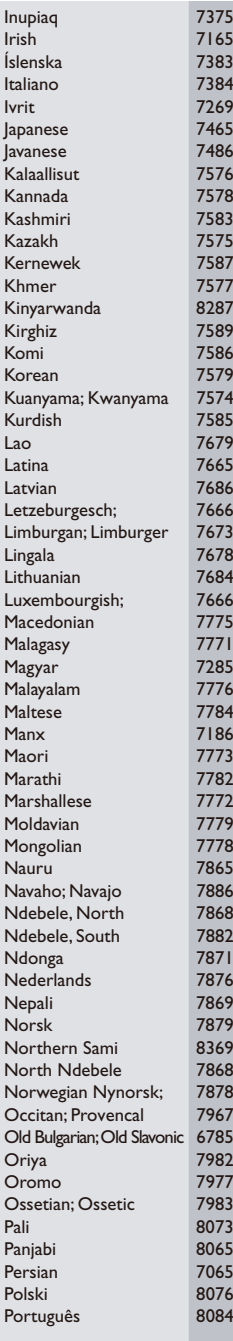

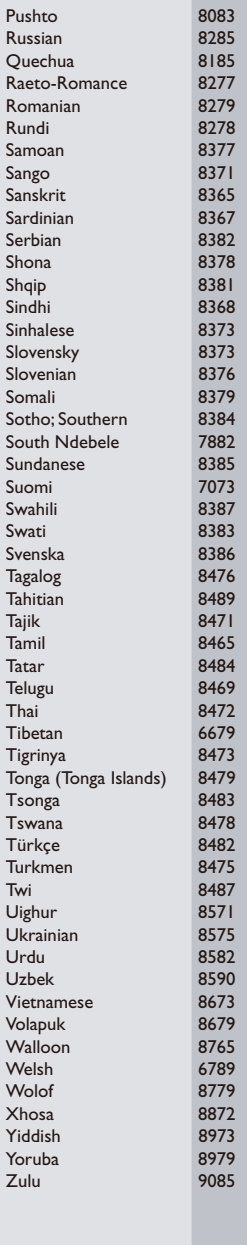

# License Texts and Acknowledgements for any open source software used in this Philips product

Instructions to obtain source code for this software can be found in the user manual, or in the supplied safety leaflet (if available).

### 1. U-boot

 $#$ 

# (C) Copyright 2000 - 2008

# Wolfgang Denk, DENX Software Engineering, wd@denx.de,

 $#$ 

# See file CREDITS for list of people who contributed to this # project.

 $#$ 

# This program is free software; you can redistribute it and/or

# modify it under the terms of the GNU General Public License as

# published by the Free Software Foundation; either version 2 of

# the License, or (at your option) any later version.

 $#$ 

# This program is distributed in the hope that it will be useful,

# but WITHOUT ANY WARRANTY; without even the implied warranty of

# MERCHANTABILITY or FITNESS FOR A PARTICULAR PURPOSE. See the

# GNU General Public License for more details

 $#$ 

# You should have received a copy of the GNU General Public License

# along with this program: if not, write to the Free Software

# Foundation, Inc., 59 Temple Place, Suite 330, Boston,

# MA 02111-1307 USA

 $#$ 

A copy of the GPL is included below at item 2.

### 2. Linux kernel

NOTE! This copyright does \*not\* cover user programs that use kernel services by normal system calls - this is merely considered normal use of the kernel, and does \*not\* fall under the heading of "derived work".

Also note that the GPL below is copyrighted by the Free Software Foundation. but the instance of code that it refers to (the linux kernel) is copyrighted by me and others who actually wrote it.

Also note that the only valid version of the GPL as far as the kernel is concerned is this particular version of the license (ie v2, not v2,2 or v3.x or whatever), unless explicitly otherwise stated.

Linus Torvalds

**GNU GENERAL PUBLIC LICENSE** Version 2. lune 1991 Copyright (C) 1989, 1991 Free Software Foundation, Inc. 675 Mass Ave, Cambridge, MA 02139, USA

Everyone is permitted to copy and distribute verbatim copies of this license document, but changing it is not allowed.

#### Preamble

The licenses for most software are designed to take away your freedom to share and change it. By contrast, the GNU General Public License is intended to guarantee your freedom to share and change free software--to make sure the software is free for all its users. This General Public License applies to most of the Free Software Foundation's software and to any other program whose authors commit to using it. (Some other Free Software Foundation software is covered by the GNU Library General Public License instead.) You can apply it to your programs, too.

When we speak of free software, we are referring to freedom, not price. Our General Public Licenses are designed to make sure that you have the freedom to distribute copies of free software (and charge for this service if you wish), that you receive source code or can get it if you want it, that you can change the software or use pieces of it in new free programs; and that you know you can do these things.

To protect your rights, we need to make restrictions that forbid anyone to deny you these rights or to ask you to surrender the rights. These restrictions translate to certain responsibilities for you if you distribute copies of the software, or if you modify it.

For example, if you distribute copies of such a program, whether gratis or for a fee, you must give the recipients all the rights that you have. You must make sure that they, too, receive or can get the source code. And you must show them these terms so they know their rights.

We protect your rights with two steps: (1) copyright the software, and (2) offer you this license which gives you legal permission to copy, distribute and/or modify the software.

Also, for each author's protection and ours, we want to make certain that everyone understands that there is no warranty for this free software. If the software is modified by someone else and passed on, we want its recipients to know that what they have is not the original, so that any problems introduced by others will not reflect on the original authors' reputations.

Finally, any free program is threatened constantly by software patents. We wish to avoid the danger that redistributors of a free program will individually obtain patent licenses, in effect making the program proprietary. To prevent this, we have made it clear that any patent must be licensed for everyone's free use or not licensed at all

The precise terms and conditions for copying, distribution and modification follow.

#### **GNU GENERAL PUBLIC LICENSE** TERMS AND CONDITIONS FOR COPYING. DISTRIBUTION AND MODIFICATION

0. This License applies to any program or other work which contains a notice placed by the copyright holder saying it may be distributed under the terms of this General Public License. The "Program", below, refers to any such program or work, and a "work based on the Program" means either the Program or any derivative work under copyright law: that is to say, a work containing the Program or a portion of it, either verbatim or with modifications and/or translated into another language. (Hereinafter, translation is included without limitation in the term "modification".) Each licensee is addressed as "you".

Activities other than copying, distribution and modification are not covered by this License; they are outside its scope. The act of running the Program is not restricted, and the output from the Program is covered only if its contents constitute a work based on the Program (independent of having been made by running the Program). Whether that is true depends on what the Program does.

1. You may copy and distribute verbatim copies of the Program's source code as you receive it, in any medium, provided that you conspicuously and appropriately publish on each copy an appropriate copyright notice and disclaimer of warranty; keep intact all the notices that refer to this License and to the absence of any warranty; and give any other recipients of the Program a copy of this License along with the Program.

You may charge a fee for the physical act of transferring a copy, and you may at your option offer warranty protection in exchange for a fee.

- 2. You may modify your copy or copies of the Program or any portion of it, thus forming a work based on the Program, and copy and distribute such modifications or work under the terms of Section 1 above, provided that you also meet all of these conditions:
	- a) You must cause the modified files to carry prominent notices stating that you changed the files and the date of any change.
	- You must cause any work that you distribute or publish, that in whole or in part contains or is derived  $h$ from the Program or any part thereof, to be licensed as a whole at no charge to all third parties under the terms of this License.
	- c) If the modified program normally reads commands interactively when run, you must cause it, when started running for such interactive use in the most ordinary way, to print or display an announcement including an appropriate copyright notice and a notice that there is no warranty (or else, saying that you provide a warranty) and that users may redistribute the program under these conditions, and telling the user how to view a copy of this License. (Exception: if the Program itself is interactive but does not normally print such an announcement, your work based on the Program is not required to print an announcement.)

These requirements apply to the modified work as a whole. If identifiable sections of that work are not derived from the Program, and can be reasonably considered independent and separate works in themselves, then this License, and its terms, do not apply to those sections when you distribute them as separate works. But when you distribute the same sections as part of a whole which is a work based on the Program, the distribution of the whole must be on the terms of this License, whose permissions for other licensees extend to the entire whole, and thus to each and every part regardless of who wrote it.

Thus, it is not the intent of this section to claim rights or contest your rights to work written entirely by you: rather, the intent is to exercise the right to control the distribution of derivative or collective works based on the Program.

In addition, mere aggregation of another work not based on the Program with the Program (or with a work based on the Program) on a volume of a storage or distribution medium does not bring the other work under the scope of this License.

- 3. You may copy and distribute the Program (or a work based on it, under Section 2) in object code or executable form under the terms of Sections 1 and 2 above provided that you also do one of the following:
	- a) Accompany it with the complete corresponding machine-readable source code, which must be distributed under the terms of Sections 1 and 2 above on a medium customarily used for software interchange; or,
	- b) Accompany it with a written offer, valid for at least three years, to give any third party, for a charge no more than your cost of physically performing source distribution, a complete machine-readable copy of the corresponding source code, to be distributed under the terms of Sections 1 and 2 above on a medium customarily used for software interchange: or.
	- c) Accompany it with the information you received as to the offer to distribute corresponding source code. (This alternative is allowed only for noncommercial distribution and only if you received the program in object code or executable form with such an offer, in accord with Subsection b above.)

The source code for a work means the preferred form of the work for making modifications to it. For an executable work, complete source code means all the source code for all modules it contains, plus any associated interface definition files, plus the scripts used to control compilation and installation of the executable. However, as a special exception, the source code distributed need not include anything that is normally distributed (in either source or binary form) with the major components (compiler, kernel, and so on) of the operating system on which the executable runs, unless that component itself accompanies the executable.

If distribution of executable or object code is made by offering access to copy from a designated place, then offering equivalent access to copy the source code from the same place counts as distribution of the source code, even though third parties are not compelled to copy the source along with the object code.

- 4. You may not copy, modify, sublicense, or distribute the Program except as expressly provided under this License, Any attempt otherwise to copy, modify, sublicense or distribute the Program is void, and will automatically terminate your rights under this License. However, parties who have received copies, or rights, from you under this License will not have their licenses terminated so long as such parties remain in full compliance.
- 5. You are not required to accept this License, since you have not signed it. However, nothing else grants you permission to modify or distribute the Program or its derivative works. These actions are prohibited by law if you do not accept this License. Therefore, by modifying or distributing the Program (or any work based on the Program), you indicate your acceptance of this License to do so, and all its terms and conditions for copying, distributing or modifying the Program or works based on it.
- 6. Each time you redistribute the Program (or any work based on the Program), the recipient automatically receives a license from the original licensor to copy, distribute or modify the Program subject to these terms and conditions. You may not impose any further restrictions on the recipients' exercise of the rights granted herein. You are not responsible for enforcing compliance by third parties to this License.
- If, as a consequence of a court judgment or allegation of patent infringement or for any other reason (not limited to patent issues), conditions are imposed on you (whether by court order, agreement or otherwise) that contradict the conditions of this License, they do not excuse you from the conditions of this License. If you cannot distribute so as to satisfy simultaneously your obligations under this License and any other pertinent obligations, then as a consequence you may not distribute the Program at all. For example, if a patent license would not permit royalty-free redistribution of the Program by all those who receive copies directly or indirectly through you, then the only way you could satisfy both it and this License would be to refrain entirely from distribution of the Program.

If any portion of this section is held invalid or unenforceable under any particular circumstance, the balance of the section is intended to apply and the section as a whole is intended to apply in other circumstances.

It is not the purpose of this section to induce you to infringe any patents or other property right claims or to contest validity of any such claims; this section has the sole purpose of protecting the integrity of the free software distribution system, which is implemented by public license practices. Many people have made generous contributions to the wide range of software distributed through that system in reliance on consistent application of that system; it is up to the author/donor to decide if he or she is willing to distribute software through any other system and a licensee cannot impose that choice.

This section is intended to make thoroughly clear what is believed to be a consequence of the rest of this License

- 8. If the distribution and/or use of the Program is restricted in certain countries either by patents or by copyrighted interfaces, the original copyright holder who places the Program under this License may add an explicit geographical distribution limitation excluding those countries, so that distribution is permitted only in or among countries not thus excluded. In such case, this License incorporates the limitation as if written in the body of this License.
- 9. The Free Software Foundation may publish revised and/or new versions of the General Public License from time to time. Such new versions will be similar in spirit to the present version, but may differ in detail to address new problems or concerns.

Each version is given a distinguishing version number. If the Program specifies a version number of this License which applies to it and "any later version", you have the option of following the terms and conditions either of that version or of any later version published by the Free Software Foundation. If the Program does not specify a version number of this License, you may choose any version ever published by the Free Software Foundation.

10. If you wish to incorporate parts of the Program into other free programs whose distribution conditions are different, write to the author to ask for permission. For software which is copyrighted by the Free Software Foundation, write to the Free Software Foundation; we sometimes make exceptions for this. Our decision will be guided by the two goals of preserving the free status of all derivatives of our free software and of promoting the sharing and reuse of software generally.

#### **NO WARRANTY**

- 11. BECAUSE THE PROGRAM IS LICENSED FREE OF CHARGE THERE IS NO WARRANTY FOR THE PROGRAM. TO THE EXTENT PERMITTED BY APPLICABLE LAW. EXCEPT WHEN OTHERWISE STATED IN WRITING THE COPYRIGHT HOLDERS AND/OR OTHER PARTIES PROVIDE THE PROGRAM "AS IS" WITHOUT WARRANTY OF ANY KIND, EITHER EXPRESSED OR IMPLIED, INCLUDING, BUT NOT LIMITED TO, THE IMPLIED WARRANTIES OF MERCHANTABILITY AND FITNESS FOR A PARTICULAR PURPOSE. THE ENTIRE RISK AS TO THE QUALITY AND PERFORMANCE OF THE PROGRAM IS WITH YOU. SHOULD THE PROGRAM PROVE DEFECTIVE, YOU ASSUME THE COST OF ALL NECESSARY SERVICING, REPAIR OR CORRECTION.
- 12. IN NO EVENT UNLESS REOUIRED BY APPLICABLE LAW OR AGREED TO IN WRITING WILL ANY COPYRIGHT HOLDER. OR ANY OTHER PARTY WHO MAY MODIFY AND/OR REDISTRIBUTE THE PROGRAM AS PERMITTED ABOVE, BE LIABLE TO YOU FOR DAMAGES, INCLUDING ANY GENERAL, SPECIAL, INCIDENTAL OR CONSEOUENTIAL DAMAGES ARISING OUT OF THE USE OR INABILITY TO USE THE PROGRAM (INCLUDING BUT NOT LIMITED TO LOSS OF DATA OR DATA BEING RENDERED INACCURATE OR LOSSES SUSTAINED BY YOU OR THIRD PARTIES OR A FAILURE OF THE PROGRAM TO OPERATE WITH ANY OTHER PROGRAMS), EVEN IF SUCH HOLDER OR OTHER PARTY HAS BEEN ADVISED OF THE POSSIBILITY OF SUCH DAMAGES.

#### **FND OF TERMS AND CONDITIONS**

Appendix: How to Apply These Terms to Your New Programs

If you develop a new program, and you want it to be of the greatest possible use to the public, the best way to achieve this is to make it free software which everyone can redistribute and change under these terms.

To do so, attach the following notices to the program, It is safest to attach them to the start of each source file to most effectively convey the exclusion of warranty; and each file should have at least the "copyright" line and a pointer to where the full notice is found.

<one line to give the program's name and a brief idea of what it does.> Copyright (C) 19yy <name of author>

This program is free software; you can redistribute it and/or modify it under the terms of the GNU General Public License as published by the Free Software Foundation; either version 2 of the License, or (at your option) any later version.

This program is distributed in the hope that it will be useful, but WITHOUT ANY WARRANTY; without even the implied warranty of MERCHANTABILITY or FITNESS FOR A PARTICULAR PURPOSE, See the GNU General Public License for more details.

You should have received a copy of the GNU General Public License along with this program; if not, write to the Free Software Foundation, Inc., 675 Mass Ave, Cambridge, MA 02139, USA.

Also add information on how to contact you by electronic and paper mail.

If the program is interactive, make it output a short notice like this when it starts in an interactive mode:

Gnomovision version 69, Copyright (C) 19yy name of author<br>Gnomovision comes with ABSOLUTELY NO WARRANTY; for details type `show w'.

This is free software, and you are welcome to redistribute it under certain conditions; type 'show c' for details.

The hypothetical commands `show w' and `show c' should show the appropriate parts of the General Public License. Of course, the commands you use may be called something other than `show w' and `show c'; they could even be mouse-clicks or menu items--whatever suits your program.

You should also get your employer (if you work as a programmer) or your school, if any, to sign a "copyright disclaimer" for the program, if necessary. Here is a sample; alter the names:

Yovodyne, Inc., hereby disclaims all copyright interest in the program `Gnomovision' (which makes passes at compilers) written by lames Hacker.

<signature of Ty Coon>, 1 April 1989 Ty Coon, President of Vice

This General Public License does not permit incorporating your program into proprietary programs. If your program is a subroutine library, you may consider it more useful to permit linking proprietary applications with the library. If this is what you want to do, use the GNU Library General Public License instead of this License.

### 3. Busybox, the Linux IR control package and SquashFS

Busybox, the Linux IR control package and SquashFS are subject to the GPL, a copy of which is included at item 2.

### 4. DirectFB, glibc, libusb-compat, libusb, e2fsprogs and mtd-utils

DirectFB glibc, libmtp, libusb and e2fsprogs are subject to the following license:

**GNU LESSER GENERAL PUBLIC LICENSE** 

Version 2.1, February 1999

Copyright (C) 1991, 1999 Free Software Foundation, Inc.

59 Temple Place, Suite 330, Boston, MA 02111-1307 USA

Everyone is permitted to copy and distribute verbatim copies of this license document, but changing it is not **hewolls** 

This is the first released version of the Lesser GPL, It also counts as the successor of the GNU Library Public License, version 2, hence the version number 2.1.1

#### Preamble

The licenses for most software are designed to take away your freedom to share and change it. By contrast, the GNU General Public Licenses are intended to guarantee your freedom to share and change free software--to make sure the software is free for all its users.

This license, the Lesser General Public License, applies to some specially designated software packages--typically libraries--of the Free Software Foundation and other authors who decide to use it. You can use it too, but we suggest you first think carefully about whether this license or the ordinary General Public License is the better strategy to use in any particular case, based on the explanations below.

When we speak of free software, we are referring to freedom of use, not price. Our General Public Licenses are designed to make sure that you have the freedom to distribute copies of free software (and charge for this service if you wish); that you receive source code or can get it if you want it; that you can change the software and use pieces of it in new free programs; and that you are informed that you can do these things.

To protect your rights, we need to make restrictions that forbid distributors to deny you these rights or to ask you to surrender these rights. These restrictions translate to certain responsibilities for you if you distribute copies of the library or if you modify it.

For example, if you distribute copies of the library, whether gratis or for a fee, you must give the recipients all the rights that we gave you. You must make sure that they, too, receive or can get the source code. If you link other code with the library, you must provide complete object files to the recipients, so that they can relink them with the library after making changes to the library and recompiling it. And you must show them these terms so they know their rights.

We protect your rights with a two-step method: (1) we copyright the library, and (2) we offer you this license, which gives you legal permission to copy, distribute and/or modify the library.

To protect each distributor, we want to make it very clear that there is no warranty for the free library. Also, if the library is modified by someone else and passed on, the recipients should know that what they have is

not the original version, so that the original author's reputation will not be affected by problems that might be introduced by others

Finally, software patents pose a constant threat to the existence of any free program. We wish to make sure that a company cannot effectively restrict the users of a free program by obtaining a restrictive license from a patent holder. Therefore, we insist that any patent license obtained for a version of the library must be consistent with the full freedom of use specified in this license.

Most GNU software, including some libraries, is covered by the ordinary GNU General Public License. This license, the GNU Lesser General Public License, applies to certain designated libraries, and is quite different from the ordinary General Public License. We use this license for certain libraries in order to permit linking those libraries into non-free programs.

When a program is linked with a library, whether statically or using a shared library, the combination of the two is legally speaking a combined work, a derivative of the original library. The ordinary General Public License therefore permits such linking only if the entire combination fits its criteria of freedom. The Lesser General Public License permits more lax criteria for linking other code with the library.

We call this license the "Lesser" General Public License because it does Less to protect the user's freedom than the ordinary General Public License. It also provides other free software developers Less of an advantage over competing non-free programs. These disadvantages are the reason we use the ordinary General Public License for many libraries. However, the Lesser license provides advantages in certain special circumstances.

For example, on rare occasions, there may be a special need to encourage the widest possible use of a certain library, so that it becomes a de-facto standard. To achieve this, non-free programs must be allowed to use the library. A more frequent case is that a free library does the same job as widely used non-free libraries. In this case, there is little to gain by limiting the free library to free software only, so we use the Lesser General Public License

In other cases, permission to use a particular library in non-free programs enables a greater number of people to use a large body of free software. For example, permission to use the GNU C Library in non-free programs enables many more people to use the whole GNU operating system, as well as its variant, the GNU/Linux operating system.

Although the Lesser General Public License is Less protective of the users' freedom, it does ensure that the user of a program that is linked with the Library has the freedom and the wherewithal to run that program using a modified version of the Library.

The precise terms and conditions for copying, distribution and modification follow. Pay close attention to the difference between a "work based on the library" and a "work that uses the library". The former contains code derived from the library, whereas the latter must be combined with the library in order to run.

#### GNU LESSER GENERAL PUBLIC LICENSE

#### TERMS AND CONDITIONS FOR COPYING. DISTRIBUTION AND MODIFICATION

0. This License Agreement applies to any software library or other program which contains a notice placed by the copyright holder or other authorized party saying it may be distributed under the terms of this Lesser General Public License (also called "this License").

Each licensee is addressed as "you".

A "library" means a collection of software functions and/or data prepared so as to be conveniently linked with application programs (which use some of those functions and data) to form executables.

The "Library", below, refers to any such software library or work which has been distributed under these terms. A "work based on the Library" means either the Library or any derivative work under copyright law:<br>that is to say, a work containing the Library or a portion of it, either verbatim or with modifications and/or translated straightforwardly into another language. (Hereinafter, translation is included without limitation in the term "modification".)

"Source code" for a work means the preferred form of the work for making modifications to it. For a library, complete source code means all the source code for all modules it contains, plus any associated interface definition files, plus the scripts used to control compilation and installation of the library.

Activities other than copying, distribution and modification are not covered by this License; they are outside its scope. The act of running a program using the Library is not restricted, and output from such a program is covered only if its contents constitute a work based on the Library (independent of the use of the Library in a tool for writing it). Whether that is true depends on what the Library does and what the program that uses the Library does.

1. You may copy and distribute verbatim copies of the Library's complete source code as you receive it, in any medium, provided that you conspicuously and appropriately publish on each copy an appropriate copyright

notice and disclaimer of warranty: keep intact all the notices that refer to this License and to the absence of any warranty: and distribute a copy of this License along with the Library.

You may charge a fee for the physical act of transferring a copy, and you may at your option offer warranty protection in exchange for a fee.

- 2. You may modify your copy or copies of the Library or any portion of it, thus forming a work based on the Library, and copy and distribute such modifications or work under the terms of Section 1 above, provided that you also meet all of these conditions:
	- a) The modified work must itself be a software library.
	- b) You must cause the files modified to carry prominent notices stating that you changed the files and the date of any change.
	- c) You must cause the whole of the work to be licensed at no charge to all third parties under the terms of this License
	- d) If a facility in the modified Library refers to a function or a table of data to be supplied by an application program that uses the facility, other than as an argument passed when the facility is invoked, then you must make a good faith effort to ensure that, in the event an application does not supply such function or table, the facility still operates, and performs whatever part of its purpose remains meaningful.

(For example, a function in a library to compute square roots has a purpose that is entirely well-defined independent of the application. Therefore, Subsection 2d requires that any application-supplied function or table used by this function must be optional: if the application does not supply it, the square root function must still compute square roots.)

These requirements apply to the modified work as a whole. If identifiable sections of that work are not derived from the Library, and can be reasonably considered independent and separate works in themselves, then this License, and its terms, do not apply to those sections when you distribute them as separate works. But when you distribute the same sections as part of a whole which is a work based on the Library. the distribution of the whole must be on the terms of this License, whose permissions for other licensees extend to the entire whole, and thus to each and every part regardless of who wrote it.

Thus, it is not the intent of this section to claim rights or contest your rights to work written entirely by you: rather, the intent is to exercise the right to control the distribution of derivative or collective works based on the Library.

In addition, mere aggregation of another work not based on the Library with the Library (or with a work based on the Library) on a volume of a storage or distribution medium does not bring the other work under the scope of this License.

3. You may opt to apply the terms of the ordinary GNU General Public License instead of this License to a given copy of the Library. To do this, you must alter all the notices that refer to this License, so that they  $T$  refer to the ordinary GNU General Public License, version 2, instead of to this License, (If a newer version than version 2 of the ordinary GNU General Public License has appeared, then you can specify that version instead if you wish.) Do not make any other change in these notices.

Once this change is made in a given copy, it is irreversible for that copy, so the ordinary GNU General Public License applies to all subsequent copies and derivative works made from that copy.

This option is useful when you wish to copy part of the code of the Library into a program that is not a library.

4. You may copy and distribute the Library (or a portion or derivative of it, under Section 2) in object code or executable form under the terms of Sections 1 and 2 above provided that you accompany it with the complete corresponding machine-readable source code, which must be distributed under the terms of Sections 1 and 2 above on a medium customarily used for software interchange.

If distribution of object code is made by offering access to copy from a designated place, then offering equivalent access to copy the source code from the same place satisfies the requirement to distribute the source code, even though third parties are not compelled to copy the source along with the object code.

5. A program that contains no derivative of any portion of the Library, but is designed to work with the Library by being compiled or linked with it, is called a "work that uses the Library". Such a work, in isolation, is not a derivative work of the Library, and therefore falls outside the scope of this License.

However, linking a "work that uses the Library" with the Library creates an executable that is a derivative of the Library (because it contains portions of the Library), rather than a "work that uses the library". The executable is therefore covered by this License.

Section 6 states terms for distribution of such executables.

When a "work that uses the Library" uses material from a header file that is part of the Library, the object code for the work may be a derivative work of the Library even though the source code is not.

Whether this is true is especially significant if the work can be linked without the Library, or if the work is itself a library. The threshold for this to be true is not precisely defined by law.

If such an object file uses only numerical parameters, data structure layouts and accessors, and small macros and small inline functions (ten lines or less in length), then the use of the object file is unrestricted, regardless of whether it is legally a derivative work, (Executables containing this object code plus portions of the Library will still fall under Section 6.)

Otherwise, if the work is a derivative of the Library, you may distribute the object code for the work under the terms of Section 6

Any executables containing that work also fall under Section 6, whether or not they are linked directly with the Library itself.

6. As an exception to the Sections above, you may also combine or link a "work that uses the Library" with the Library to produce a work containing portions of the Library, and distribute that work under terms of your choice, provided that the terms permit modification of the work for the customer's own use and reverse engineering for debugging such modifications.

You must give prominent notice with each copy of the work that the Library is used in it and that the Library and its use are covered by this License. You must supply a copy of this License. If the work during execution displays copyright notices, you must include the copyright notice for the Library among them, as well as a reference directing the user to the copy of this License. Also, you must do one of these things:

- a) Accompany the work with the complete corresponding machine-readable source code for the Library including whatever changes were used in the work (which must be distributed under Sections 1 and 2 above); and, if the work is an executable linked with the Library, with the complete machine-readable 'work that uses the Library'', as object code and/or source code, so that the user can modify the Library and then relink to produce a modified executable containing the modified Library. (It is understood that the user who changes the contents of definitions files in the Library will not necessarily be able to recompile the application to use the modified definitions.)
- b) Use a suitable shared library mechanism for linking with the Library, A suitable mechanism is one that (1) uses at run time a copy of the library already present on the user's computer system, rather than copying library functions into the executable, and (2) will operate properly with a modified version of the library, if the user installs one, as long as the modified version is interface-compatible with the version that the work was made with.
- c) Accompany the work with a written offer, valid for at least three years, to give the same user the materials specified in Subsection 6a, above, for a charge no more than the cost of performing this distribution.
- d) If distribution of the work is made by offering access to copy from a designated place, offer equivalent access to copy the above specified materials from the same place.
- Verify that the user has already received a copy of these materials or that you have already sent this user  $\rho$ a copy.

For an executable, the required form of the "work that uses the library" must include any data and utility programs needed for reproducing the executable from it. However, as a special exception, the materials to be distributed need not include anything that is normally distributed (in either source or binary form) with the major components (compiler, kernel, and so on) of the operating system on which the executable runs, unless that component itself accompanies the executable.

It may happen that this requirement contradicts the license restrictions of other proprietary libraries that do not normally accompany the operating system. Such a contradiction means you cannot use both them and the Library together in an executable that you distribute.

- 7. You may place library facilities that are a work based on the Library side-by-side in a single library together with other library facilities not covered by this License, and distribute such a combined library, provided that the separate distribution of the work based on the Library and of the other library facilities is otherwise permitted, and provided that you do these two things:
	- a) Accompany the combined library with a copy of the same work based on the Library, uncombined with any other library facilities. This must be distributed under the terms of the Sections above.
	- Give prominent notice with the combined library of the fact that part of it is a work based on the b) Library, and explaining where to find the accompanying uncombined form of the same work.
- 8. You may not copy, modify, sublicense, link with, or distribute the Library except as expressly provided under this License. Any attempt otherwise to copy, modify, sublicense, link with, or distribute the Library is void, and will automatically terminate your rights under this License. However, parties who have received copies. or rights, from you under this License will not have their licenses terminated so long as such parties remain in full compliance.
- 9. You are not required to accept this License, since you have not signed it. However, nothing else grants you permission to modify or distribute the Library or its derivative works. These actions are prohibited by law If you do not accept this License. Therefore, by modifying or distributing the Library (or any work based on the Library), you indicate your acceptance of this License to do so, and all its terms and conditions for copying, distributing or modifying the Library or works based on it.
- 10. Each time you redistribute the Library (or any work based on the Library), the recipient automatically receives a license from the original licensor to copy, distribute, link with or modify the Library subject to these terms and conditions. You may not impose any further restrictions on the recipients' exercise of the rights granted herein.

You are not responsible for enforcing compliance by third parties with this License.

11. If, as a consequence of a court judgment or allegation of patent infringement or for any other reason (not limited to patent issues), conditions are imposed on you (whether by court order, agreement or otherwise) that contradict the conditions of this License, they do not excuse you from the conditions of this License. If you cannot distribute so as to satisfy simultaneously your obligations under this License and any other pertinent obligations, then as a consequence you may not distribute the Library at all. For example, if a patent license would not permit royalty-free redistribution of the Library by all those who receive copies directly or indirectly through you, then the only way you could satisfy both it and this License would be to refrain entirely from distribution of the Library.

If any portion of this section is held invalid or unenforceable under any particular circumstance, the balance of the section is intended to apply, and the section as a whole is intended to apply in other circumstances.

It is not the purpose of this section to induce you to infringe any patents or other property right claims or to contest validity of any such claims; this section has the sole purpose of protecting the integrity of the free software distribution system which is implemented by public license practices. Many people have made generous contributions to the wide range of software distributed through that system in reliance on consistent application of that system; it is up to the author/donor to decide if he or she is willing to distribute software through any other system and a licensee cannot impose that choice.

This section is intended to make thoroughly clear what is believed to be a consequence of the rest of this License.

- 12. If the distribution and/or use of the Library is restricted in certain countries either by patents or by copyrighted interfaces, the original copyright holder who places the Library under this License may add an explicit geographical distribution limitation excluding those countries, so that distribution is permitted only in or among countries not thus excluded. In such case, this License incorporates the limitation as if written in the body of this License.
- 13. The Free Software Foundation may publish revised and/or new versions of the Lesser General Public License from time to time. Such new versions will be similar in spirit to the present version, but may differ in detail to address new problems or concerns.

Each version is given a distinguishing version number. If the Library specifies a version number of this License which applies to it and "any later version", you have the option of following the terms and conditions either of that version or of any later version published by the Free Software Foundation. If the Library does not specify a license version number, you may choose any version ever published by the Free Software Foundation.

14. If you wish to incorporate parts of the Library into other free programs whose distribution conditions are incompatible with these, write to the author to ask for permission. For software which is copyrighted by the Free Software Foundation, write to the Free Software Foundation; we sometimes make exceptions for this. Our decision will be guided by the two goals of preserving the free status of all derivatives of our free software and of promoting the sharing and reuse of software generally.

#### NO WARRANTY

- 15. BECAUSE THE LIBRARY IS LICENSED FREE OF CHARGE. THERE IS NO WARRANTY FOR THE LIBRARY, TO THE EXTENT PERMITTED BY APPLICABLE LAW, EXCEPT WHEN OTHERWISE STATED IN WRITING THE COPYRIGHT HOLDERS AND/OR OTHER PARTIES PROVIDE THE LIBRARY "AS IS" WITHOUT WARRANTY OF ANY KIND, EITHER EXPRESSED OR IMPLIED, INCLUDING, BUT NOT LIMITED TO, THE IMPLIED WARRANTIES OF MERCHANTABILITY AND FITNESS FOR A PARTICULAR PURPOSE. THE ENTIRE RISK AS TO THE QUALITY AND PERFORMANCE OF THE LIBRARY IS WITH YOU, SHOULD THE LIBRARY PROVE DEFECTIVE, YOU ASSUME THE COST OF ALL NECESSARY SERVICING, REPAIR OR CORRECTION.
- 16. IN NO EVENT UNLESS REQUIRED BY APPLICABLE LAW OR AGREED TO IN WRITING WILL ANY COPYRIGHT HOLDER, OR ANY OTHER PARTY WHO MAY MODIFY AND/OR REDISTRIBUTE THE LIBRARY AS PERMITTED ABOVE, BE LIABLE TO YOU FOR DAMAGES, INCLUDING ANY GENERAL, SPECIAL, INCIDENTAL OR CONSEQUENTIAL DAMAGES ARISING OUT OF THE USE OR INABILITY

TO USE THE LIBRARY (INCLUDING BUT NOT LIMITED TO LOSS OF DATA OR DATA BEING RENDERED INACCURATE OR LOSSES SUSTAINED BY YOU OR THIRD PARTIES OR A FAILURE OF THE LIBRARY TO OPERATE WITH ANY OTHER SOFTWARE). EVEN IF SUCH HOLDER OR OTHER PARTY HAS BEEN ADVISED OF THE POSSIBILITY OF SUCH DAMAGES.

#### **END OF TERMS AND CONDITIONS**

How to Apply These Terms to Your New Libraries

If you develop a new library, and you want it to be of the greatest possible use to the public, we recommend making it free software that everyone can redistribute and change. You can do so by permitting redistribution under these terms (or, alternatively, under the terms of the ordinary General Public License).

To apply these terms, attach the following notices to the library. It is safest to attach them to the start of each source file to most effectively convey the exclusion of warranty; and each file should have at least the "copyright" line and a pointer to where the full notice is found.

<one line to give the library's name and a brief idea of what it does.>

Copyright  $(C)$  < year > < name of author >

This library is free software; you can redistribute it and/or modify it under the terms of the GNU Lesser General Public License as published by the Free Software Foundation; either version 2.1 of the License, or (at your option) any later version.

This library is distributed in the hope that it will be useful, but WITHOUT ANY WARRANTY: without even the implied warranty of MERCHANTABILITY or FITNESS FOR A PARTICULAR PURPOSE. See the GNU Lesser General Public License for more details.

You should have received a copy of the GNU Lesser General Public License along with this library; if not, write to the Free Software Foundation, Inc., 59 Temple Place, Suite 330, Boston, MA 02111-1307 USA

Also add information on how to contact you by electronic and paper mail.

You should also get your employer (if you work as a programmer) or your school, if any, to sign a "copyright disclaimer" for the library, if necessary. Here is a sample; alter the names:

Yoyodyne, Inc., hereby disclaims all copyright interest in the library `Frob' (a library for tweaking knobs) written by James Random Hacker.

<signature of Ty Coon>, 1 April 1990 Ty Coon. President of Vice

That's all there is to it!

### 5. IJG: JPEG software decoder

The authors make NO WARRANTY or representation, either express or implied, with respect to this software, its quality, accuracy, merchantability, or fitness for a particular purpose. This software is provided "AS IS", and you, its user, assume the entire risk as to its quality and accuracy.

This software is copyright (C) 1991-1998, Thomas G. Lane.

All Rights Reserved except as specified below.

Permission is hereby granted to use, copy, modify, and distribute this software (or portions thereof) for any purpose, without fee, subject to these conditions:

- (1) If any part of the source code for this software is distributed, then this README file must be included, with this copyright and no-warranty notice unaltered; and any additions, deletions, or changes to the original files must be clearly indicated in accompanying documentation.
- (2) If only executable code is distributed, then the accompanying documentation must state that "this software is based in part on the work of the Independent JPEG Group".
- (3) Permission for use of this software is granted only if the user accepts full responsibility for any undesirable consequences: the authors accept NO LIABILITY for damages of any kind.

### 6. WPA Supplicant

Copyright (c) 2003-2009, Jouni Malinen <i@w1.fi> and contributors

All Rights Reserved.

Redistribution and use in source and binary forms, with or without modification, are permitted provided that the following conditions are met:

- Redistributions of source code must retain the above copyright notice, this list of conditions and the following disclaimer.
- Redistributions in binary form must reproduce the above copyright notice, this list of conditions and the following disclaimer in the documentation and/or other materials provided with the distribution.
- 3. Neither the name(s) of the above-listed copyright holder(s) nor the names of its contributors may be used to endorse or promote products derived from this software without specific prior written permission.

THIS SOFTWARE IS PROVIDED BY THE COPYRIGHT HOLDERS AND CONTRIBUTORS "AS IS" AND ANY EXPRESS OR IMPLIED WARRANTIES, INCLUDING, BUT NOT LIMITED TO, THE IMPLIED WARRANTIES OF MERCHANTABILITY AND FITNESS FOR A PARTICULAR PURPOSE ARE DISCLAIMED. IN NO EVENT SHALL THE COPYRIGHT OWNER OR CONTRIBUTORS BE LIABLE FOR ANY DIRECT. INDIRECT, INCIDENTAL, SPECIAL, EXEMPLARY, OR CONSEQUENTIAL DAMAGES (INCLUDING, BUT NOT LIMITED TO, PROCUREMENT OF SUBSTITUTE GOODS OR SERVICES; LOSS OF USE, DATA, OR PROFITS; OR BUSINESS INTERRUPTION) HOWEVER CAUSED AND ON ANY THEORY OF LIABILITY, WHETHER IN CONTRACT, STRICT LIABILITY, OR TORT (INCLUDING NEGLIGENCE OR OTHERWISE) ARISING IN ANY WAY OUT OF THE USE OF THIS SOFTWARE, EVEN IF ADVISED OF THE POSSIBILITY OF SUCH DAMAGE.

### 7. Unicode Bidirectional Algorithm

For the general privacy policy governing access to this site, see the Unicode Privacy Policy. For trademark usage, see the Unicode Consortium® Trademarks and Logo Policy.

Notice to End User: Terms of Use

Carefully read the following legal agreement ("Agreement"). Use or copying of the software and/or codes provided with this agreement (The "Software") constitutes your acceptance of these terms

Unicode Copyright.

Copyright © 1991-2009 Unicode, Inc. All rights reserved.

Certain documents and files on this website contain a legend indicating that "Modification is permitted." Any person is hereby authorized, without fee, to modify such documents and files to create derivative works conforming to the Unicode® Standard, subject to Terms and Conditions herein.

Any person is hereby authorized, without fee, to view, use, reproduce, and distribute all documents and files solely for informational purposes in the creation of products supporting the Unicode Standard, subject to the Terms and Conditions herein.

Further specifications of rights and restrictions pertaining to the use of the particular set of data files known as the "Unicode Character Database" can be found in Exhibit 1.

Each version of the Unicode Standard has further specifications of rights and restrictions of use. For the book editions, these are found on the back of the title page. For the online edition, certain files (such as the PDF files for book chapters and code charts) carry specific restrictions. All other files are covered under these general Terms of Use. To request a permission to reproduce any part of the Unicode Standard, please contact the Unicode Consortium

No license is granted to "mirror" the Unicode website where a fee is charged for access to the "mirror" site.

Modification is not permitted with respect to this document. All copies of this document must be verbatim.

Restricted Rights Legend. Any technical data or software which is licensed to the United States of America, its agencies and/or instrumentalities under this Agreement is commercial technical data or commercial computer software developed exclusively at private expense as defined in FAR 2.101, or DFARS 252.227-7014 (June 1995), as applicable. For technical data, use, duplication, or disclosure by the Government is subject to restrictions as set forth in DFARS 202.227-7015 Technical Data. Commercial and Items (Nov 1995) and this Agreement. For Software, in accordance with FAR 12-212 or DFARS 227-7202, as applicable, use, duplication or disclosure by the Government is subject to the restrictions set forth in this Agreement.

Warranties and Disclaimers.

This publication and/or website may include technical or typographical errors or other inaccuracies, Changes are periodically added to the information herein; these changes will be incorporated in new editions of the publication and/or website. Unicode may make improvements and/or changes in the product(s) and/or program(s) described in this publication and/or website at any time.

If this file has been purchased on magnetic or optical media from Unicode. Inc. the sole and exclusive remedy for any claim will be exchange of the defective media within ninety (90) days of original purchase.

EXCEPT AS PROVIDED IN SECTION C.2, THIS PUBLICATION AND/OR SOFTWARE IS PROVIDED "AS IS" WITHOUT WARRANTY OF ANY KIND FITHER EXPRESS. IMPLIED, OR STATUTORY, INCLUDING, BUT NOT LIMITED TO, ANY WARRANTIES OF MERCHANTABILITY, FITNESS FOR A PARTICULAR PURPOSE, OR NON-INFRINGEMENT, UNICODE AND ITS LICENSORS ASSUME NO RESPONSIBILITY FOR FRRORS OR OMISSIONS IN THIS PUBLICATION AND/OR SOFTWARE OR OTHER DOCUMENTS WHICH ARE REFERENCED BY OR LINKED TO THIS PUBLICATION OR THE UNICODE WEBSITE

Waiver of Damages, In no event shall Unicode or its licensors be liable for any special, incidental, indirect or consequential damages of any kind, or any damages whatsoever, whether or not Unicode was advised of the possibility of the damage, including, without limitation, those resulting from the following: loss of use, data or profits, in connection with the use, modification or distribution of this information or its derivatives.

#### Trademarks.

Unicode and the Unicode logo are registered trademarks of Unicode, Inc.

This site contains product names and corporate names of other companies. All product names and company names and logos mentioned herein are the trademarks or registered trademarks of their respective owners. Other products and corporate names mentioned herein which are trademarks of a third party are used only for explanation and for the owners' benefit and with no intent to infringe.

Use of third party products or information referred to herein is at the user's risk.

Miscellaneous.

lurisdiction and Venue. This server is operated from a location in the State of California. United States of America. Unicode makes no representation that the materials are appropriate for use in other locations. If you access this server from other locations, you are responsible for compliance with local laws. This Agreement, all use of this site and any claims and damages resulting from use of this site are governed solely by the laws of the State of California without regard to any principles which would apply the laws of a different jurisdiction. The user agrees that any disputes regarding this site shall be resolved solely in the courts located in Santa Clara County, California. The user agrees said courts have personal jurisdiction and agree to waive any right to transfer the dispute to any other forum.

Modification by Unicode Unicode shall have the right to modify this Agreement at any time by posting it to this site. The user may not assign any part of this Agreement without Unicode's prior written consent.

Taxes. The user agrees to pay any taxes arising from access to this website or use of the information herein. except for those based on Unicode's net income.

Severability. If any provision of this Agreement is declared invalid or unenforceable, the remaining provisions of this Agreement shall remain in effect.

Entire Agreement. This Agreement constitutes the entire agreement between the parties.

#### **FXHIRIT 1**

UNICODE, INC. LICENSE AGREEMENT - DATA FILES AND SOFTWARE

Unicode Data Files include all data files under the directories http://www.unicode.org/Public/, http://www. unicode.org/reports/, and http://www.unicode.org/cldr/data/, Unicode Software includes any source code published in the Unicode Standard or under the directories http://www.unicode.org/Public/, http://www.unicode. org/reports/, and http://www.unicode.org/cldr/data/.

NOTICE TO USER: Carefully read the following legal agreement. BY DOWNLOADING, INSTALLING,<br>COPYING OR OTHERWISE USING UNICODE INC.'S DATA FILES ("DATA FILES"), AND/OR SOFTWARE<br>("SOFTWARE"), YOU UNEQUIVOCALLY ACCEPT, AND AGR ÀND CONDITIONS OF THIS AGREEMENT. IF YOU DO NOT AGREE, DO NOT DOWNLOAD, INSTALL, COPY, DISTRIBUTE OR USE THE DATA FILES OR SOFTWARE,

#### **COPYRIGHT AND PERMISSION NOTICE**

Copyright © 1991-2009 Unicode, Inc. All rights reserved. Distributed under the Terms of Use in http://www. unicode.org/copyright.html.

Permission is hereby granted, free of charge, to any person obtaining a copy of the Unicode data files and any associated documentation (the "Data Files") or Unicode software and any associated documentation (the "Software") to deal in the Data Files or Software without restriction, including without limitation the rights to use, copy, modify, merge, publish, distribute, and/or sell copies of the Data Files or Software, and to permit persons to whom the Data Files or Software are furnished to do so, provided that (a) the above copyright notice(s) and this permission notice appear with all copies of the Data Files or Software, (b) both the above copyright notice(s) and this permission notice appear in associated documentation, and (c) there is clear notice in each modified Data File or in the Software as well as in the documentation associated with the Data File(s) or Software that the data or software has been modified.

THE DATA FILES AND SOFTWARE ARE PROVIDED "AS IS". WITHOUT WARRANTY OF ANY KIND. EXPRESS OR IMPLIED, INCLUDING BUT NOT LIMITED TO THE WARRANTIES OF MERCHANTABILITY, FITNESS FOR A PARTICULAR PURPOSE AND NONINFRINGEMENT OF THIRD PARTY RIGHTS. IN NO EVENT SHALL THE COPYRIGHT HOLDER OR HOLDERS INCLUDED IN THIS NOTICE BE LIABLE FOR ANY CLAIM, OR ANY SPECIAL INDIRECT OR CONSEQUENTIAL DAMAGES, OR ANY DAMAGES

WHATSOFVER RESULTING FROM LOSS OF USE DATA OR PROFITS WHETHER IN AN ACTION OF CONTRACT. NEGLIGENCE OR OTHER TORTIOUS ACTION. ARISING OUT OF OR IN CONNECTION WITH THE LISE OR PERFORMANCE OF THE DATA FILES OR SOFTWARE

Except as contained in this notice, the name of a copyright holder shall not be used in advertising or otherwise to promote the sale, use or other dealings in these Data Files or Software without prior written authorization of the copyright holder.

Unicode and the Unicode logo are trademarks of Unicode, Inc., and may be registered in some jurisdictions. All other trademarks and registered trademarks mentioned herein are the property of their respective owners.

### 8. OpenSSL.

Open SSL is an Open Source toolkit implementing the Secure Sockets Layer (SSL v2/v3) and Transport Layer Security (TLS v1) protocols as well as a full-strength general purpose cryptography library.

See http://www.openssl.org/, and in particular http://www.openssl.org/source/license.html.

The license conditions are copied below.

The OpenSSL toolkit stays under a dual license, i.e. both the conditions of the OpenSSL License and the original SSLeav license apply to the toolkit.

See below for the actual license texts. Actually both licenses are BSD-style

Open Source licenses. In case of any license issues related to OpenSSL, please contact openssl-core@openssl. org.

OpenSSL License

- Copyright (c) 1998-2008 The OpenSSL Project. All rights reserved.
- \* Redistribution and use in source and binary forms, with or without \* modification, are permitted provided that the following conditions are met:
- \* 1. Redistributions of source code must retain the above copyright
- notice, this list of conditions and the following disclaimer. sk.
- \* 2. Redistributions in binary form must reproduce the above copyright
- notice, this list of conditions and the following disclaimer in
- sis. the documentation and/or other materials provided with the
- ų. distribution
- \* 3. All advertising materials mentioning features or use of this
- software must display the following acknowledgment:
- "This product includes software developed by the OpenSSL Project
- for use in the OpenSSL Toolkit. (http://www.openssl.org/)'
- \* 4. The names "OpenSSL Toolkit" and "OpenSSL Project" must not be used to
- endorse or promote products derived from this software without
- prior written permission. For written permission, please contact
- openssl-core@openssl.org.
- \* 5. Products derived from this software may not be called "OpenSSL"
- nor may "OpenSSL" appear in their names without prior written
- permission of the OpenSSL Project.
- $*$ 6. Redistributions of any form whatsoever must retain the following acknowledgment:
	- "This product includes software developed by the OpenSSL Project
	- for use in the OpenSSL Toolkit (http://www.openssl.org/)"
- \* THIS SOFTWARE IS PROVIDED BY THE OpenSSL PROJECT "AS IS" AND ANY

\* EXPRESSED OR IMPLIED WARRANTIES INCLUDING BUT NOT LIMITED TO THE \* IMPLIED WARRANTIES OF MERCHANTABILITY AND FITNESS FOR A PARTICULAR \* PURPOSE ARE DISCLAIMED. IN NO EVENT SHALL THE OpenSSL PROIECT OR \* ITS CONTRIBUTORS BE LIABLE FOR ANY DIRECT, INDIRECT, INCIDENTAL, \* SPECIAL, EXEMPLARY, OR CONSEOUENTIAL DAMAGES (INCLUDING, BUT \* NOT LIMITED TO, PROCUREMENT OF SUBSTITUTE GOODS OR SERVICES; \* LOSS OF USE, DATA, OR PROFITS; OR BUSINESS INTERRUPTION) \* HOWEVER CAUSED AND ON ANY THEORY OF LIABILITY, WHETHER IN \* CONTRACT, STRICT LIABILITY, OR TORT (INCLUDING NEGLIGENCE OR \* OTHERWISE) ARISING IN ANY WAY OUT OF THE USE OF THIS SOFTWARE, \* EVEN IF ADVISED OF THE POSSIBILITY OF SUCH DAMAGE. \* This product includes cryptographic software written by Eric Young \* (eay@cryptsoft.com). This product includes software written by Tim \* Hudson (tih@cryptsoft.com).  $*1$ Original SSLeay License /\* Copyright (C) 1995-1998 Eric Young (eay@cryptsoft.com) \* All rights reserved. \* This package is an SSL implementation written \* by Eric Young (eay@cryptsoft.com). \* The implementation was written so as to conform with Netscapes SSL. \* This library is free for commercial and non-commercial use as long as \* the following conditions are aheared to. The following conditions \* apply to all code found in this distribution, be it the RC4, RSA, \* Ihash, DES, etc., code; not just the SSL code. The SSL documentation \* included with this distribution is covered by the same copyright terms \* except that the holder is Tim Hudson (tjh@cryptsoft.com). \* Copyright remains Eric Young's, and as such any Copyright notices in \* the code are not to be removed. \* If this package is used in a product, Eric Young should be given attribution \* as the author of the parts of the library used. \* This can be in the form of a textual message at program startup or \* in documentation (online or textual) provided with the package. \* Redistribution and use in source and binary forms, with or without \* modification, are permitted provided that the following conditions \* are met: \* 1. Redistributions of source code must retain the copyright notice, this list of conditions and the following disclaimer. \* 2. Redistributions in binary form must reproduce the above copyright notice, this list of conditions and the following disclaimer in the documentation and/or other materials provided with the distribution. \* 3. All advertising materials mentioning features or use of this software must display the following acknowledgement: "This product includes cryptographic software written by Eric Young (eay@cryptsoft.com) s. The word 'cryptographic' can be left out if the rouines from the library 来 being used are not cryptographic related :-). \* 4. If you include any Windows specific code (or a derivative thereof) from the apps directory (application code) you must include an acknowledgement: sis. "This product includes software written by Tim Hudson (tih@cryptsoft.com)" \* THIS SOFTWARF IS PROVIDED BY FRIC YOUNG "AS IS" AND ANY EXPRESS OR \* IMPLIED WARRANTIES, INCLUDING, BUT NOT LIMITED TO, THE IMPLIED

\* WARRANTIFS OF MERCHANTABILITY AND FITNESS FOR A PARTICULAR

\* PURPOSE ARE DISCLAIMED IN NO EVENT SHALL THE AUTHOR OR

\* CONTRIBUTORS BE LIABLE FOR ANY DIRECT, INDIRECT, INCIDENTAL,

\* SPECIAL, EXEMPLARY, OR CONSEQUENTIAL DAMAGES (INCLUDING, BUT \* NOT LIMITED TO, PROCUREMENT OF SUBSTITUTE GOODS OR SERVICES; LOSS

\* OF USE, DATA, OR PROFITS; OR BUSINESS INTERRUPTION) HOWEVER

\* CAUSED AND ON ANY THEORY OF HABILITY, WHETHER IN CONTRACT.

\* STRICT LIABILITY, OR TORT (INCLUDING NEGLIGENCE OR OTHERWISE)

\* ARISING IN ANY WAY OUT OF THE USE OF THIS SOFTWARE, EVEN IF ADVISED

\* OF THE POSSIBILITY OF SUCH DAMAGE.

\* The licence and distribution terms for any publically available version or

\* derivative of this code cannot be changed, i.e. this code cannot simply be

\* copied and put under another distribution licence

\* [including the GNU Public Licence.]

9. Zlib general purpose compression library

See http://www.zlib.net/, and in particular http://www.zlib.net/zlib license.html.

/\* zlib.h -- interface of the 'zlib' general purpose compression library version 1.2.3, July 18th, 2005

Copyright (C) 1995-2005 Jean-Joup Gailly and Mark Adler

This software is provided 'as-is', without any express or implied warranty. In no event will the authors be held liable for any damages arising from the use of this software.

Permission is granted to anyone to use this software for any purpose, including commercial applications, and to alter it and redistribute it freely, subject to the following restrictions:

- The origin of this software must not be misrepresented; you must not claim that you wrote the original software. If you use this software in a product, an acknowledgment in the product documentation would be appreciated but is not required.
- 2. Altered source versions must be plainly marked as such, and must not be misrepresented as being the original software.

3. This notice may not be removed or altered from any source distribution.

lean-loup Gailly iloup@gzip.org

Mark Adler madler@alumni.caltech.edu

 $*1$ 

### $10.$   $cURL$

COPYRIGHT AND PERMISSION NOTICE

Copyright (c) 1996 - 2009. Daniel Stenberg. < daniel@haxx.se>.

All rights reserved.

Permission to use, copy, modify, and distribute this software for any purpose with or without fee is hereby granted, provided that the above copyright notice and this permission notice appear in all copies.

THE SOFTWARE IS PROVIDED "AS IS", WITHOUT WARRANTY OF ANY KIND, EXPRESS OR IMPLIED, INCLUDING BUT NOT LIMITED TO THE WARRANTIES OF MERCHANTABILITY, FITNESS FOR A PARTICULAR PURPOSE AND NONINFRINGEMENT OF THIRD PARTY RIGHTS. IN NO EVENT SHALL THE AUTHORS OR COPYRIGHT HOLDERS BE LIABLE FOR ANY CLAIM, DAMAGES OR OTHER LIABILITY, WHETHER IN AN ACTION OF CONTRACT, TORT OR OTHERWISE, ARISING FROM, OUT OF OR IN CONNECTION WITH THE SOFTWARE OR THE USE OR OTHER DEALINGS IN THE SOFTWARE.

Except as contained in this notice, the name of a copyright holder shall not be used in advertising or otherwise to promote the sale, use or other dealings in this Software without prior written authorization of the copyright holder

### 11. Freetype, a Free, High-Quality, and Portable Font Engine

The software is based in part of the work of the FreeType Team. See http://freetype.sourceforge.net/, and in particular http://freetype.sourceforge.net/FTL.TXT. Portions of the relevant license conditions are copied below.

The FreeType Project LICENSE 2006-lan-27 Copyright 1996-2002, 2006 by David Turner, Robert Wilhelm, and Werner Lemberg

1. No Warranty \_\_\_\_\_\_\_\_\_\_\_\_\_\_\_\_\_

> THE EREETYPE PROJECT IS PROVIDED 'AS IS' WITHOUT WARRANTY OF ANY KIND. FITHER EXPRESS OR IMPLIED, INCLUDING, BUT NOT LIMITED TO, WARRANTIES OF MERCHANTABILITY AND FITNESS FOR A PARTICULAR PURPOSE, IN NO EVENT WILL ANY OF THE AUTHORS OR COPYRIGHT HOLDERS BE LIABLE FOR ANY DAMAGES CAUSED BY THE USE OR THE INABILITY TO USE, OF THE FREETYPE PROJECT.

#### 2. Redistribution

This license grants a worldwide, royalty-free, perpetual and irrevocable right and license to use, execute, perform, compile, display, copy, create derivative works of, distribute and sublicense the FreeType Project (in both source and object code forms) and derivative works thereof for any purpose; and to authorize others to exercise some or all of the rights granted herein, subject to the following conditions:

 $\mathbb{R}^2$ o Redistribution in binary form must provide a disclaimer that states that the software is based in part of the work of the FreeType Team, in the distribution documentation. We also encourage you to put an URL to the FreeType web page in your documentation, though this isn't mandatory.

### 12. International Components for Unicode

#### COPYRIGHT AND PERMISSION NOTICE

Copyright (c) 1995-2009 International Business Machines Corporation and others

All rights reserved.

Permission is hereby granted, free of charge, to any person obtaining a copy of this software and associated documentation files (the "Software"), to deal in the Software without restriction, including without limitation the rights to use, copy, modify, merge, publish, distribute, and/or sell copies of the Software, and to permit persons to whom the Software is furnished to do so, provided that the above copyright notice(s) and this permission notice appear in all copies of the Software and that both the above copyright notice(s) and this permission notice appear in supporting documentation.

THE SOFTWARE IS PROVIDED "AS IS", WITHOUT WARRANTY OF ANY KIND, EXPRESS OR IMPLIED, INCI UDING BUT NOT LIMITED TO THE WARRANTIES OF MERCHANTABILITY, FITNESS FOR A PARTICULAR PURPOSE AND NONINFRINGEMENT OF THIRD PARTY RIGHTS. IN NO EVENT SHALL THE COPYRIGHT HOLDER OR HOLDERS INCLUDED IN THIS NOTICE BE LIABLE FOR ANY CLAIM. OR ANY SPECIAL INDIRECT OR CONSEQUENTIAL DAMAGES, OR ANY DAMAGES WHATSOEVER RESULTING FROM LOSS OF USE, DATA OR PROFITS, WHETHER IN AN ACTION OF CONTRACT, NEGLIGENCE OR OTHER TORTIOUS ACTION, ARISING OUT OF OR IN CONNECTION WITH THE USE OR PERFORMANCE OF THIS SOFTWARE

Except as contained in this notice, the name of a copyright holder shall not be used in advertising or otherwise to promote the sale, use or other dealings in this Software without prior written authorization of the copyright holder

### 13. Expat

Copyright (c) 1998, 1999, 2000 Thai Open Source Software Center Ltd and Clark Cooper

Copyright (c) 2001, 2002, 2003, 2004, 2005, 2006 Expat maintainers.

Permission is hereby granted, free of charge, to any person obtaining a copy of this software and associated documentation files (the "Software"), to deal in the Software without restriction, including without limitation the rights to use, copy, modify, merge, publish, distribute, sublicense, and/or sell copies of the Software, and to permit persons to whom the Software is furnished to do so, subject to the following conditions:

The above copyright notice and this permission notice shall be included in all copies or substantial portions of the Software.

THE SOFTWARE IS PROVIDED "AS IS". WITHOUT WARRANTY OF ANY KIND. EXPRESS OR IMPLIED. INCLUDING BUT NOT LIMITED TO THE WARRANTIES OF MERCHANTABILITY FITNESS FOR A PARTICULAR PURPOSE AND NONINERINGEMENT

IN NO EVENT SHALL THE AUTHORS OR COPYRIGHT HOLDERS BE LIABLE FOR ANY CLAIM. DAMAGES OR OTHER LIABILITY, WHETHER IN AN ACTION OF CONTRACT, TORT OR OTHERWISE, ARISING FROM, OUT OF OR IN CONNECTION WITH THE SOFTWARE OR THE USE OR OTHER DEALINGS IN THE SOFTWARE.

### 14. DNS Resolver

The DNS resolver code, taken from BIND 4.9.5, is copyrighted both by UC Berkeley and by Digital Equipment Corporation. The DEC portions are under the following license:

Portions Copyright (C) 1993 by Digital Equipment Corporation.

Permission to use, copy, modify, and distribute this software for any purpose with or without fee is hereby granted, provided that the above copyright notice and this permission notice appear in all copies, and that the name of Digital Equipment Corporation not be used in advertising or publicity pertaining to distribution of the document or software without specific, written prior permission.

THE SOFTWARE IS PROVIDED "AS IS" AND DIGITAL FOUIPMENT CORP. DISCLAIMS ALL WARRANTIES WITH REGARD TO THIS SOFTWARE. INCLUDING ALL IMPLIED WARRANTIES OF MERCHANTABILITY and fitness. In no event shall digital fouipment corporation be liable for any SPECIAL, DIRECT, INDIRECT, OR CONSEQUENTIAL DAMAGES OR ANY DAMAGES WHATSOFVER RESULTING FROM LOSS OF USE, DATA OR PROFITS, WHETHER IN AN ACTION OF CONTRACT, NEGLIGENCE OR OTHER TORTIOUS ACTION, ARISING OUT OF OR IN CONNECTION WITH THE USE OR PERFORMANCE OF THIS SOFTWARE.

### 15. getnameinfo, getaddrinfo

The files inet/getnameinfo.c and sysdeps/posix/getaddrinfo.c are copyright (C) by Craig Metz and are distributed under the following license:

/\* The Inner Net License, Version 2.00

The author(s) grant permission for redistribution and use in source and binary forms, with or without modification, of the software and documentation provided that the following conditions are met:

- If you receive a version of the software that is specifically labelled as not being for redistribution (check the  $\Omega$ version message and/or README), you are not permitted to redistribute that version of the software in any way or form.
- 1. All terms of the all other applicable copyrights and licenses must be followed.
- 2. Redistributions of source code must retain the authors' copyright notice(s), this list of conditions, and the following disclaimer.
- 3. Redistributions in binary form must reproduce the authors' copyright notice(s), this list of conditions, and the following disclaimer in the documentation and/or other materials provided with the distribution.
- [The copyright holder has authorized the removal of this clause.]  $\overline{4}$
- Neither the name(s) of the author(s) nor the names of its contributors may be used to endorse or promote products derived from this software without specific prior written permission.

THIS SOFTWARE IS PROVIDED BY ITS AUTHORS AND CONTRIBUTORS "AS IS" AND ANY EXPRESS OR IMPLIED WARRANTIES, INCLUDING, BUT NOT LIMITED TO, THE IMPLIED WARRANTIES OF MERCHANTABILITY AND FITNESS FOR A PARTICULAR PURPOSE ARE DISCLAIMED. IN NO EVENT SHALL THE AUTHORS OR CONTRIBUTORS BE LIABLE FOR ANY DIRECT, INDIRECT, INCIDENTAL, SPECIAL, EXEMPLARY, OR CONSEQUENTIAL DAMAGES (INCLUDING, BUT NOT LIMITED TO, PROCUREMENT OF SUBSTITUTE GOODS OR SERVICES: LOSS OF USE, DATA, OR PROFITS: OR BUSINESS INTERRUPTION) HOWEVER CAUSED AND ON ANY THEORY OF LIABILITY, WHETHER IN CONTRACT. STRICT LIABILITY, OR TORT (INCLUDING NEGLIGENCE OR OTHERWISE) ARISING IN ANY WAY OUT OF THE USE OF THIS SOFTWARE, EVEN IF ADVISED OF THE POSSIBILITY OF SUCH DAMAGE.

If these license terms cause you a real problem, contact the author, \*/

### 16. libpng

This copy of the libpng notices is provided for your convenience. In case of any discrepancy between this copy and the notices in the file png.h that is included in the libong distribution, the latter shall prevail.

COPYRIGHT NOTICE, DISCLAIMER, and LICENSE:

If you modify libpng you may insert additional notices immediately following this sentence.

This code is released under the libpng license.

libpng versions 1.2.6, August 15, 2004, through 1.2.41, December 3, 2009, are Copyright (c) 2004, 2006-2009 Glenn Randers-Pehrson, and are distributed according to the same disclaimer and license as libpng-1,2,5 with the following individual added to the list of Contributing Authors

Cosmin Truta

libpng versions 1.0.7, July 1, 2000, through 1.2.5 - October 3, 2002, are

Copyright (c) 2000-2002 Glenn Randers-Pehrson, and are distributed according to the same disclaimer and license as libpng-1.0.6 with the following individuals added to the list of Contributing Authors

Simon-Pierre Cadieux

Eric S. Raymond

Gilles Vollant

and with the following additions to the disclaimer:

There is no warranty against interference with your enjoyment of the library or against infringement. There is no warranty that our efforts or the library will fulfill any of your particular purposes or needs. This library is provided with all faults, and the entire risk of satisfactory quality, performance, accuracy, and effort is with the LISAD

libpng versions 0.97, January 1998, through 1.0.6, March 20, 2000, are Copyright (c) 1998, 1999 Glenn Randers-Pehrson, and are distributed according to the same disclaimer and license as libpng-0.96, with the following individuals added to the list of Contributing Authors:

Tom Lane

Glenn Randers-Pehrson

Willem van Schaik

libpng versions 0.89, June 1996, through 0.96, May 1997, are Copyright (c) 1996, 1997 Andreas Dilger

Distributed according to the same disclaimer and license as libpng-0.88, with the following individuals added to the list of Contributing Authors:

John Bowler

Kevin Bracey

Sam Bushell

Magnus Holmgren

**Greg Roelofs** 

Tom Tanner

libpng versions 0.5, May 1995, through 0.88, January 1996, are Copyright (c) 1995, 1996 Guy Eric Schalnat, Group 42, Inc.

For the purposes of this copyright and license, "Contributing Authors" is defined as the following set of individuals:

Andreas Dilger

Dave Martindale

Guy Eric Schalnat

Paul Schmidt

Tim Wegner

The PNG Reference Library is supplied "AS IS". The Contributing Authors and Group 42, Inc. disclaim all warranties, expressed or implied, including, without limitation, the warranties of merchantability and of fitness for any purpose. The Contributing Authors and Group 42, Inc. assume no liability for direct, indirect, incidental, special, exemplary, or consequential damages, which may result from the use of the PNG Reference Library, even if advised of the possibility of such damage.

Permission is hereby granted to use, copy, modify, and distribute this source code, or portions hereof, for any purpose, without fee, subject to the following restrictions:

1. The origin of this source code must not be misrepresented.

2. Altered versions must be plainly marked as such and must not be misrepresented as being the original source.

3. This Copyright notice may not be removed or altered from any source or altered source distribution.

The Contributing Authors and Group 42, Inc. specifically permit, without fee, and encourage the use of this source code as a component to supporting the PNG file format in commercial products. If you use this source code in a product, acknowledgment is not required but would be appreciated.

A "png\_get\_copyright" function is available, for convenient use in "about" boxes and the like: printf("%s",png\_get\_copyright(NULL));

Also, the PNG logo (in PNG format, of course) is supplied in the files "pngbar,png" and "pngbar,jpg (88x31) and "pngnow.png"  $(98 \times 3)$ .

Libpng is OSI Certified Open Source Software. OSI Certified Open Source is a certification mark of the Open Source Initiative.

Glenn Randers-Pehrson

glennrp at users.sourceforge.net

December 3, 2009

### 17. ezxml

This product contains ezxml, which is copyright 2004, 2005 Aaron Voisine.

### 18. SQLite

All of the deliverable code in SQLite has been dedicated to the HYPERLINK "http://en.wikipedia.org/wiki/Public\_Domain"public domain by the authors. All code authors, and representatives of the companies they work for, have signed affidavits dedicating their contributions to the public domain and originals of those signed affidavits are stored in a firesafe at the main offices of HYPERLINK "http://www.hwaci. com"Hwaci. Anyone is free to copy, modify, publish, use, compile, sell, or distribute the original SOLite code. either in source code form or as a compiled binary, for any purpose, commercial or non-commercial, and by any means.

The previous paragraph applies to the deliverable code in SQLite - those parts of the SQLite library that you actually bundle and ship with a larger application. Portions of the documentation and some code used as part of the build process might fall under other licenses. The details here are unclear. We do not worry about the licensing of the documentation and build code so much because none of these things are part of the core deliverable SOI ite library.

All of the deliverable code in SQLite has been written from scratch. No code has been taken from other projects or from the open internet. Every line of code can be traced back to its original author, and all of those authors have public domain dedications on file. So the SOLite code base is clean and is uncontaminated with licensed code from other projects.

### 19. aes-src

Copyright (c) 1998-2008. Brian Gladman, Worcester, UK, All rights reserved.

#### **LICENSE TERMS**

The redistribution and use of this software (with or without changes) is allowed without the payment of fees or royalties provided that:

- 1. source code distributions include the above copyright notice, this list of conditions and the following disclaimer:
- 2. binary distributions include the above copyright notice, this list of conditions and the following disclaimer in their documentation:
- 3. the name of the copyright holder is not used to endorse products built using this software without specific written permission.

## 20. ISON-C

Copyright (c) 2004, 2005 Metaparadigm Pte Ltd

Permission is hereby granted, free of charge, to any person obtaining a copy of this software and associated documentation files (the "Software"), to deal in the Software without restriction, including without limitation the rights to use, copy, modify, merge, publish, distribute, sublicense, and/or sell copies of the Software, and to permit persons to whom the Software is furnished to do so, subject to the following conditions:

The above copyright notice and this permission notice shall be included in all copies or substantial portions of the Software.

THE SOFTWARE IS PROVIDED "AS IS", WITHOUT WARRANTY OF ANY KIND, EXPRESS OR IMPLIED, INCLUDING BUT NOT LIMITED TO THE WARRANTIES OF MERCHANTABILITY, FITNESS FOR A PARTICULAR PURPOSE AND NONINFRINGEMENT. IN NO EVENT SHALL THE AUTHORS OR COPYRIGHT HOLDERS BE LIABLE FOR ANY CLAIM, DAMAGES OR OTHER LIABILITY, WHETHER IN AN ACTION OF CONTRACT, TORT OR OTHERWISE, ARISING FROM, OUT OF OR IN CONNECTION WITH THE SOFTWARE OR THE USE OR OTHER DEALINGS IN THE SOFTWARE.

### 21. ISON parser

Copyright (c) 2005 ISON.org

Permission is hereby granted, free of charge, to any person obtaining a copy of this software and associated documentation files (the "Software"), to deal in the Software without restriction, including without limitation the rights to use, copy, modify, merge, publish, distribute, sublicense, and/or sell copies of the Software, and to permit persons to whom the Software is furnished to do so, subject to the following conditions:

The above copyright notice and this permission notice shall be included in all copies or substantial portions of the Software

The Software shall be used for Good, not Evil.

THE SOFTWARE IS PROVIDED "AS IS", WITHOUT WARRANTY OF ANY KIND, EXPRESS OR IMPLIED, INCLUDING BUT NOT LIMITED TO THE WARRANTIES OF MERCHANTABILITY, FITNESS FOR A PARTICULAR PURPOSE AND NONINFRINGEMENT. IN NO EVENT SHALL THE AUTHORS OR COPYRIGHT HOLDERS BE LIABLE FOR ANY CLAIM, DAMAGES OR OTHER LIABILITY, WHETHER IN AN ACTION OF CONTRACT. TORT OR OTHERWISE, ARISING FROM, OUT OF OR IN CONNECTION WITH THE SOFTWARE OR THE USE OR OTHER DEALINGS IN THE SOFTWARE.

### NOTICE **ЛИЦЕНЗИОНЕН ДОГОВОР С КРАЕН ПОТРЕБИТЕЛ НА СОФТУЕР СЪОБЩЕНИЕ**

ТАОТОЛЩИЛТ УМЦЕНОЛОНЕН ДОГОВОГ О КГАЕН ПОТГЕВИТЕЛ НА ОСФТУЕГ (ДОГОВОГЪТ ) Е ОАКОНЕН И НГАВНО<br>ЗАДЪЛЖАВАЩ ДОГОВОР МЕЖДУ ВАС (ФИЗИЧЕСКО ИЛИ ЮРИДИЧЕСКО ЛИЦЕ) И "ФИЛИПС КЪНСЮМЪР ЛАЙФСТАЙЛ Б.В." огдылливны договог нивидлых сторон из постятитель и других в советания с таких советствить дажно в том и дете<br>– холандско дружество с ограничена отговорност с адрес на управление Тех Кампус 37, 5656 Айндховен, A DUTCH LIMITED LIABILITY COMPANY, WITH ITS PRINCIPAL OFFICE AT HIGH TECH CAMPUS 37, 5656 AE ХОЛАНДИЯ И НЕГОВИТЕ ДЪЩЕРНИ КОМПАНИИ (ПООТДЕЛНО И КОЛЕКТИВНО НАРИЧАНИ " PHILIPS"). НАСТОЯЩИЯТ EINDHOVEN, THE NETHERLANDS AND ITS SUBSIDIARY COMPANIES (INDIVIDUALLY AND COLLECTIVELY ДОГОВОР ВИ ДАВА ПРАВОТО ДА ИЗПОЛЗВАТЕ ОПРЕДЕЛЕН СОФТУЕР ("СОФТУЕРЪТ"), ВКЛЮЧИТЕЛНО ПОТРЕБИТЕЛСКАТА .<br>ДОКУМЕНТАЦИЯ В ЕЛЕКТРОНЕН ВИД, КОЯТО БИ МОГЛА ДА БЪДЕ ПРЕДОСТАВЕНА ОТДЕЛНО ИЛИ ЗАЕДНО С ПРОДУКТ НА .<br>РНІLIPS ("ТЕХНИКАТА") ИЛИ РС. ЧРЕЗ ИЗТЕГЛЯНЕ, ИНСТАЛИРАНЕ ИЛИ ДРУГА УПОТРЕБА НА СОФТУЕРА, ВИЕ СТЕ СЪГЛАСНИ И СЕ ЗАДЪЛЖАВАТЕ ПО ВСИЧКИ РАЗПОРЕДБИ И УСЛОВИЯ НА НАСТОЯЩИЯ ДОГОВОР. <mark>А</mark>КО НЕ СТЕ СЪГЛАСНИ С ТЕЗИ РАЗПОРЕДБИ И УСЛОВИЯ, НЕ ИЗТЕГЛЯЙТЕ, ИНСТАЛИРАЙТЕ ИЛИ ИЗПОЛЗВАЙТЕ ПО ДРУГ НАЧИН СОФТУЕРА. АКО СТЕ ПОЛУЧИЛИ СОФТУЕРА НА МАТЕРИАЛЕН НОСИТЕЛ, НАПРИМЕР <mark>СD б</mark>ЕЗ ВЪЗМОЖНОСТ ДА СЕ ЗАПОЗНАЕТЕ С НАСТОЯЩИЯ ЛИЦЕНЗ, И НЕ ПРИЕМАТЕ ТЕЗИ УСЛОВИЯ, МОЖЕТЕ ДА ПОЛУЧИТЕ В ПЪЛЕН РАЗМЕР СУМАТА, АКО ИМА ТАКАВА, ЗАПЛАТЕНА ОТ ВАС ЗА СОФТУЕРА, АКО НИ ВЪРНЕТЕ СОФТУЕРА НЕИЗПОЛЗВАН С ДОКАЗАТЕЛСТВО ЗА И<mark>ЗВЪРШЕН</mark>О ПЛАЩАНЕ, В СРОК ОТ 30 ДНИ ОТ ДАТАТА НА ПОКУПКАТА. НАСТОЯЩИЯТ ЛИЦЕНЗИОНЕН ДОГОВОР С КРАЕН ПОТРЕБИТЕЛ НА СОФТУЕР ("ДОГОВОРЪТ") Е ЗАКОНЕН И ПРАВНО

- **1. Предоставяне на Лиценз.** С настоящия Договор ви се предоставя на неизключителен принцип, без право на конкретния случай, един (1) екземпляр от определената версия на Софтуера във формата на обектен код, CBIJACHO ONDEREINENDO В ПОГРЕОМЕРСКАТА ДОКУМЕНТАЦИЯ, ЕДИНСТВЕНО ЗА ВАША ЛИЧНА УПОГРЕОА. СОФГУЕРЪТ<br>"ИЗВОЛЯВЕ" КОГЕТО В ЗЕВЛЕН ЕЪВ ВРАМАННЕТЕ ИЛИ ПОСТОЯННЕТЕ ЯЗМАТ (НЕПР РАМ КЕЛЛЛИСК И ЛО) НЕ ВС И "използва", когато е зареден във временната или постоянната памет (напр. RAM, харддиск и др.) на РС или<br>Техниката. преотстъпване и подлицензиране, лиценз да инсталирате и използвате на Техниката или на РС, в зависимост от съгласно определеното в потребителската документация, единствено за ваша лична употреба. Софтуерът се Техниката.
- 2. ОСОБОЗНОСТВО СОФТУРУРО СОБЛЕНИЯ С НО ВИДЕРА В СОСТЪМ И ДЕНЕ ДО СОФТУРОДО И ПОДРАЗБИРАНЕ, ИЗПОЛЗВАТЕ СОФТУРРА, НО ВИЕ НЕ ПРИДОбИВАТЕ НИКАКВА ДРУГИ ПРАВА ВЪРХУ СОФТУРА, изрични или по подразбиране, освен посочените в настоящия Договор. Philips и неговите лицензодатели, си запазват всички права, собственост и интереси над и в Софтуера, включително всички патенти, авторски права, търговски тайни и други права на интелектуална собственост, които той включва. Софтеурът е защитен от законите за защита на авторското право, разпоредбите на международното право и други закони за интелектуалната собственост. Поради това, освен ако в настоящото изрично не е упоменато друго, вие нямате право да копирате Софтуера без предварителното писмено съгласие на Philips, с изключение на правото ви да направите едно (1) копие на Софтуера само като ваше архивно копие. Нямате право да копирате каквито и да било печатни материали към Софтуера, нито да електронен вид, с изключение на правото ви на едно (1) резервно копие само за ваша употреба. **2. Собственост.** Софтуерът се лицензира, а не продава на вас. Настоящият Договор ви предоставя само правото да отпечатвате повече от един (1) екземпляр от всяка потребителска документация, предоставена в
- 3. Ограничения на Лиценза. Освен ако в настоящото не е определено друго, вие няма да отдавате под наем, заемате, подлицензирате, продавате, отстъпвате, предоставяте срещу възнаграждение или прехвърляте по друг пачит социтуера. оие пяма да извершвате, както и пяма да допуснете никое друго лице да извершва разместване,<br>модифициране, декомпилиране или разкомплектоване на Софтуера, освен в степента, в която приложимото законодателство изрично забранява предходното ограничение. Вие нямате право да премахвате или унищожавате който и да било отличителен знак на продукта, обозначения за авторско право или друга маркировка за право на рестрикционни права ще се възпроизвеждат на вашето резервно копие на Софтуера. Нямате право да променяте или адаптирате Софтуера, да сливате Софтуера с друга програма или да създавате производни продукти въз<br>основа на Софтуера WHEN CORPORATIONS URU:LQGRZVDUHXVLQJWXDOULJKWWSURYLGHUVDUHXVLQJWXVRDOULJKWVPDQDJ начин Софтуера. Вие няма да извършвате, както и няма да допуснете никое друго лице да извършва разместване, собственост или ограничения от Софтуера. Всички титули, съобщения за търговски марки, авторски и основа на Софтуера.
- 4. Прекратяване на определени функции. Софтуерът може да съдържа компоненти от определен лицензиран codnvep, включително софтуер лицензиран от Microsoft Corporation ("Майкрософт"), който изпълнява технологията  $R$  Supported the undeposit update the Markpocourt servingows wedie.  $L$ OCTaby Market Halgeborgham and the market update  $R$ съдържание ("Защитено Съдържание"), за да попречат на присвояване на тяхната интелектуална собственост, еключително и авторски права в такова съдържание. Вашата Техника може също да използва WM-DRM софтуер за прехвърляне или представяне на Защитено Съдържание ("WM-DRM Софтуер"). Ако сигурността на такъв WM-DRM Софтуер е поставена на риск, Майкрософт може да отмени (от свое име или по искане на собствениците на Защитено Съдържание ("Собственици на Защитено Съдържание")) правото на WM-DRM Софтуера да придобива DRM Софтуер е поставена на риск, Майкрософт може да отмени (от свое име или по искане на собствениците на<br>Защитено Съдържание ("Собственици на Защитено Съдържание")) правото на WM-DRM Софтуера да придобива<br>нови лицензи\_ Съдържание. Отмяната не променя способността на WM-DRM Софтуера да представя незащитено съдържание.<br>Списък с отменен WM-DRM Софтуер се изпраща до вашия РС и/или до вашата Техника когато изтегляте лиценз<br>за Защитено Съдърж за Зашитено Съдържание. Във връзка с такъв лиценз. Майкрософт може също да качи списъци с отменени права на вашата Техника от името на Собственици на Защитено Съдържание, които да блокират способността на Башата Техника да копира, съхранява, показва, прехвърля и/или представя звуково Защитено Съдържание. софтуер, включително софтуер лицензиран от Microsoft Corporation ("Майкрософт"), който изпълнява технологията<br>за управление на цифрови права на Майкрософт за Windows Media. Доставчиците на съдържание използват<br>технологият

СООСТВЕНИЦИТЕ НА ЗАЩИТЕНО СЪДБРЖАНИЕ МОЖЕ СЪЩО ДА ПОИСКАТ ОТ ВАС ДА ИЗБЪРШИТЕ ПОДООРЕНИЕ НА НЯКОИ ОТ<br>WM-DRM компонентите, разпространявани с този Софтуер ("WM-DRM Подобрения"), преди да получите достъп до тяхното съдържание. При опит да отворите Защитено Съдържание, WM-DRM Софтуерът на Майкрософт ще ви уведоми, че е необходимо WM-DRM Подобрение, след което ще поиска вашето съгласие, преди да изтегли WM-<br>DRM Подобрението. WM-DRM Софтуера на Philips е аналогичен. Ако отхвърлите подобрението, вие няма да може FDQEHVZLWFKHGRII:KHQWKHVHIHDWXUHVDUHVZLWFKHGRII\RXZLOOVWLOOEHDEOHWRSOD\6HFXUH&RQWHQWLI\RXKDYH да получите достъп до Защитено Съдържание, за което се изисква WM-DRM Подобрение. Въпреки това, вие ще имате достъп до незащитено съдържание и до Защитено Съдържание, за което не се изисква подобрението. чункциите wwi-DRM за достъп до интернет, като например придооиване на нови лицензи иили извършване на<br>необходимо WM-DRM Подобрение може да се изключат. При изключване на тези функции, вие все още можете да NOUNCOLOGY THE ALL TITLE AND THE ALL TITLE AND THE SECURE PROPERTY REGISTER AND THE PROPERTY RECONSTRUCTION OF<br>HOUVENTS DOCTEN DO SALUNTEHO C ENEDWAHINE. ARO NONTEWABRITE BANDARH JULIEHS 38 TOBA CEJIED WAHNE. KONTO BE получите достъп до Защитено Съдържание, ако притежавате валиден лиценз за това съдържание, който вече е<br>записан във вашата Техника. Въпреки това, вие няма да можете да използвате някои от функциите на WM-DRM Codnyep, необходими за интернет достъп, като възможността да изтегляте съдържание, за което се изисква WM-<br>ОРМ Подоброчие, Всека собственост и прова на интеректатна собственост наз или в Занитоно Сълържание, са contains Microsoft WM-DRM components – Secure Content you desire to download, copy, store, display, притежание на съответните собственици на Защитеното Съдържание, и подлежат на защита от съответните закони и спогодби за авторско право или друга интелектуална собственост. Настоящият Договор не ви предоставя Content Distributors or Secure Content of Secure Content distributors and content and the secure Content of Se<br>Content of Maximum and Content and Secure Content of the Secure Content of Secure 2014 прехвърлите и/или разгледате, е защитено от WM-DRM компонентите на Майкрософт в Софтуе Майкрософт, Собствениците на Защитено Съдържание или дилърите на Защитено Съдържание може да ви откажат достъп или да ограничат вашия достъп до защитено съдържание, дори и след като сте<br>заплатили за него и/или сте го получили. Не са необходими нито вашето съгласие, нито съгласието на гіппрэ, за да ви оъде отказан, отнет или ограничен по друг начин достъпа до защитено съдържание от<br>тяхна страна. Philips не ви гарантира, че ще можете да изтегляте, копирате, запазите, визуализирате, LQWKHGRFXPHQWDWLRQDFFRPSDQ\LQJWKH'HYLFH7KLV\$JUHHPHQWGRHVQRWDSSO\WRWKLVVRIWZDUHDVVXFKE<RXU **прехвърляте и/или слушате Защитено Съдържание.**  Собствениците на Защитено Съдържание може също да поискат от вас да извършите подобрение на някои от Функциите WM-DRM за достъп до интернет, като например придобиване на нови лицензи и/или извършване на DRM Подобрение. Всяка собственост и права на интелектуална собственост над или в Защитено Съдържание, са правата да използвате такова Защитено Съдържание. **В обобщение, ако Софтуерът съдържа WM-DRM** компоненти на Майкрософт – Защитено Съдържание, което желаете да изтеглите, копирате, запазите,<br>прехвърлите и/или разгледате, е защитено от WM-DRM компонентите на Майкрософт в Софтуера.<br>Майкрософт, Собствениците на Защите **ви откажат достъп или да ограничат вашия достъп до Защитено Съдържание, дори и след като сте** Philips, за да ви бъде отказан, отнет или ограничен по друг начин достъпа до Защитено Съдържание от

- -<br>5. Софтуер с отворен код. (а) Този софтуер може да съдържа компоненти, които подлежат на условия за отворен **софтуер с отворен код.** (а) този софтуер може да съдържа компоненти, които подлежат на условия за отворен<br>код, съгласно посоченото в документацията към Техниката. Настоящият Договор не се отнася до този софтуер педу ословопостивов основно и делуженность на стоящия Договор не включват каквито и да било права или лицензи за използване, разпространяване или създаване на производни продукти от Софтуера, по всякакъв начин, които ои представлявал предмет на разпоредоите за Отворен Код. Разпоредоите за Отворен Код<br>означава условията по всеки лиценз, които пряко или косвено (1) пораждат или биха могли да породят задължения за Pnilips по отношение на Софтуера и/или продукти, които са негови производни; или (z) предоставят<br>или биха могли да предоставят на всяко друго лице всякакви права или защити по силата на правата на интелектуална собственост или имуществени права над Софтуера или продукти, които са негови производни. начин, който би представлявал предмет на разпоредбите за Отворен Код. "Разпоредбите за Отворен Код" задължения за Philips по отношение на Софтуера и/или продукти, които са негови производни; или (2) предоставят
- е.<br>В. Прекратяване. Настоящият Договор влиза в сила при инсталацията или при първа употреба на Софтуера и се н**ірекратяване.** Настоящият договор влиза в сила при инсталацията или при първа употреоа на Софтуера и се<br>прекратява (i) по решение на Philips, поради неизпълнение на някоя от разпоредбите на Договора, или (ii) при унищожаване на всички копия от Софтуера и свързаните с него материали, предоставени ви от Philips по силата на настоящото. Правата на Philips и вашите задължения остават в сила след прекратяване на настоящия Договор.<br>.
- 7. Подобрения. Единствено по свое усмотрение, Philips може да извършва подобрения по Софтуера, чрез общо предоставяни съгласно условията на настоящия Договор или за да ви бъдат предоставени, може да се изисква да приемете друго споразумение. публикуване на сайт или посредством други начини или способи. Такива подобрения може да ви бъдат
- е. **Поддръжка.** Philips не е задължена да осигурява техническа или друга поддръжка ("Поддръжка") за Софтуера. Ако Philips ви предостави услуги по Поддръжка, те ще се регламентират от различни условия, договорени между<br>дос и Philips  $Z$ вас и Philips.
- 9. Ограничена Гаранция за Софтуера. Philips предоставя Софтуера "такъв, какъвто е" и без каквато и да било гаранция, освен че Софтуерът изрично ще работи в съответствие с документацията към Софтуера, за период от  $E$ динствената отговорност на Philips и вашата единствена компенсация за неизпълнение на тази гаранция ше бъде, по избор на Philips, или (а) да ви бъде възстановена сумата (ако има такава), която сте заплатили за Cooryepa; или (о) да оъде поправен или подменен Софтуерът, кои то не съответства на настоящата гаранция и върнат на Philips с копие от вашата разписка. Тази ограничена гаранция е недействителна, ако дефекта на<br>Софтуера се дължи на авария, злоупотреба, неправилна употреба или използване не по предназначение. Всяка подмяна на Софтуера получава гаранция за по-дългото от: остатъка на първоначалния срок или тридесет (30) една година след по-рано настъпилото от: първото изтегляне, инсталация или използване на Софтуера. бъде, по избор на Philips, или (а) да ви бъде възстановена сумата (ако има такава), която сте заплатили за<br>Софтуера; или (б) да бъде поправен или подменен Софтуерът, който не съответства на настоящата гаранция и е<br>върнат дни. Тази ограничена гаранция не важи за вас, ако Софтуерът ви е бил предоставен безплатно само за преценка.
- 10. NO OTHER WARRANTIES. EXCEPT AS SET FORTH ABOVE, PHILIPS AND ITS LICENSORS DO NOT WARRANT THAT THE SOFTWARE WILL OPERATE ERROR FREE OR UNINTERRUPTED, OR WILL MEET **10. ИЗКЛЮЧВАНЕ НА ДРУГИ ГАРАНЦИИ.** ОСВЕН ОПРЕДЕЛЕНОТО ПО-ГОРЕ, PHILIPS ИЛИ НЕГОВИТЕ ЛИЦЕНЗОДАТЕЛИ НЕ ГАРАНТИРАТ, ЧЕ СОФТУЕРЪТ ЩЕ ФУНКЦИОНИРА БЕЗ ГРЕШКИ ИЛИ БЕЗОТКАЗНО, ИЛИ ЧЕ ЩЕ ОТГОВАРЯ НА ВАШИТЕ ИЗИСКВАНИЯ.<br>Вие поемате цялата отговорност за избора на софтуер, с който да постигнете желаните от вас резултати, както и ЗА ИНСТАЛАЦИЯТА И ИЗПОЛЗВАНЕТО НА СОФТУЕРА И ПОЛУЧЕНИТЕ ОТ НЕГО РЕЗУЛТАТИ. В МАКСИМАЛНА ДОПУСТИМА ОТ ЗАКОНА СТЕПЕН, PHILIPS И НЕГОВИТЕ ЛИЦЕНЗОДАТЕЛИ ИЗКЛЮЧВАТ ВСИЧКИ ГАРАНЦИИ И УСЛОВИЯ, ИЗРИЧНИ ИЛИ ПО ПОДРАЗБИРАНЕ,<br>СТЕПЕН, PHILIPS И НЕГОВИТЕ ЛИЦЕНЗОДАТЕЛИ ИЗКЛЮЧВА ВСИЧКИ ГАРАНЦИИ ПО УСЛОВНИЯ, ИЗРИЧНИ ИЛИ ПО ПОДРАЗБИРАНЕ, ITS LICENSORS DISCLAIM ALL WARRANTIES AND CONDITIONS, WHETHER EXPRESS OR IMPLIED, ТОЧНОСТ ИЛИ ЗАВЪРШЕНОСТ НА РЕЗУЛТАТИТЕ ПО ОТНОШЕНИЕ НА СОФТУЕРА И СЪПЪТСТВАЩИТЕ ГО МАТЕРИАЛИ. НЕ СЕ ПРЕДОСТАВЯ ГАРАНЦИЯ СРЕЩУ НАРУШЕНИЕ НА ПРАВА. PHILIPS НЕ ВИ ГАРАНТИРА, ЧЕ ВИЕ ЩЕ МОЖЕТЕ ДА ИЗТЕГЛЯТЕ, КОПИРАТЕ, ПОКАЗВАТЕ, ПРЕХВЪРЛЯТЕ И/ИЛИ ПРОСЛУШВАТЕ ЗАЩИТЕНО СЪДЪРЖАНИЕ. ВКЛЮЧИТЕЛНО, НО БЕЗ ОГРАНИЧЕНИЕ И ГАРАНЦИИТЕ ПО ПОДРАЗБИРАНЕ ЗА ПРОДАВАЕМОСТ, ГОДНОСТ ЗА ОПРЕДЕЛЕНА ЦЕЛ,
- $11$ **ОГРАНИЧЕНИЕ НА ОТГОВОРНОСТТА.** При никакви обстоятелства Philips или неговите лицензодатели не носят отговорност за каквито и да било последващи, извънредни, косвени, инцидентни или наказателни щети от всякакво естество, включително, но без ограничение и щети за пропуснати печалби или ползи, прекъсване на работен процес, загуба на служебна информация, загуба на данни, загуба на функционалност или друга материална загуба, дори и Philips или неговите лицензодатели да са били уведомени за такива възможни шети. В никакъв случай сумарната отговорност на Philips или неговите лицензодатели за щети, произтекли във връзка с този договор. Няма да надвишават цената, която действително е заплатена от вас за софтуера, или стойността от пет лири стерлинги (5.00).
- $12<sub>12</sub>$ Търговски марки. Някои от названията на продуктите и на Philips, използвани в настоящия Договор, Софтуера и печатната документация за потребителя, може да съдържат търговски марки на Philips, неговите лицензодатели или други лица. Вие нямате право да използвате нито една от тези търговски марки.
- $13$ Контрол на износа. Вие приемате да не изнасяте или реекспортирате пряко или непряко Софтуера в която и да било държава, за която по Закона за контрол на износа на САЩ или всички подобни закони или разпоредби на ослов с изисква разрешително за износ или друго разрешително от правителството на САЩ, освен ако<br>разрешителното за износ или съгласието не са получени преди това. Чрез изтегляне или инсталиране на Софтуера вие сте съгласни да спазвате настоящата клауза за Износа.
- $14$ Регламентиращо законодателство. Настоящият Договор се регламентира от законите на вашата страна по местожителство, без да се вземат предвид принципите на конфликт на законодателства. Всеки спор между вас и Philips относно настоящия Договор ще подлежи неизключително на юрисдикцията на съдилищата във вашата страна по местоживеене.
- $15.$ Обща разпоредба. Настоящият Договор съдържа цялостното споразумение между вас и Philips, и отменя всички предходни декларации, ангажименти или други отношения или обявления във връзка със Софтуера и потребителската документация. В случай че някоя част на Договора бъде обявена за невалидна, останалата част от този Договор остава валиден с пълна сила и действие. Настоящият Договор не отменя определените със закон права на всяка страна, която се явява потребител.

EULA-Английски (Великобритания) Септември 2009 г.

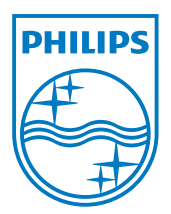

Център за обслужване на клиенти

Безплатен телефонен номер 00 800 11 544 24

E-mail: чрез страницата за поддръжка на адрес

# **[www.philips.bg](http://www.philips.bg/)**

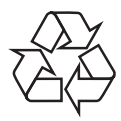

© 2011 Koninklijke Philips Electronics N.V. Всички права запазени BDP5200\_12\_UM\_V2.0\_1102